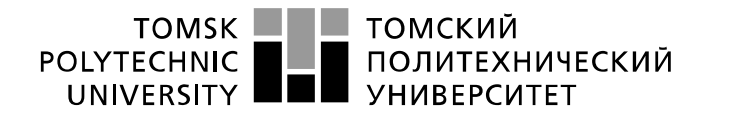

Министерство науки и высшего образования Российской Федерации федеральное государственное автономное<br>образовательное учреждение высшего образования «Национальный исследовательский Томский политехнический университет» (ТПУ)

Школа *неразрушающего контроля и безопасности* Направление подготовки *11.04.04 Электроника и наноэлектроника* Отделение э*лектронной инженерии*

## **МАГИСТЕРСКАЯ ДИССЕРТАЦИЯ**

**Тема работы**

#### **Разработка системы регулировки выходного напряжения промышленной частоты** УДК 681.52:621.386

Студент

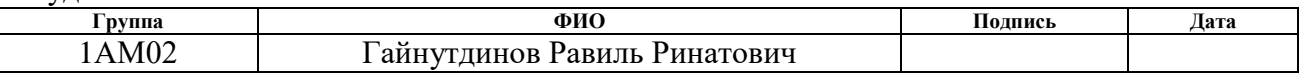

## Руководитель ВКР

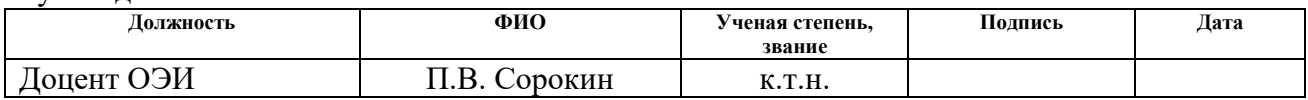

# **КОНСУЛЬТАНТЫ ПО РАЗДЕЛАМ:**

По разделу «Финансовый менеджмент, ресурсоэффективность и ресурсосбережение»

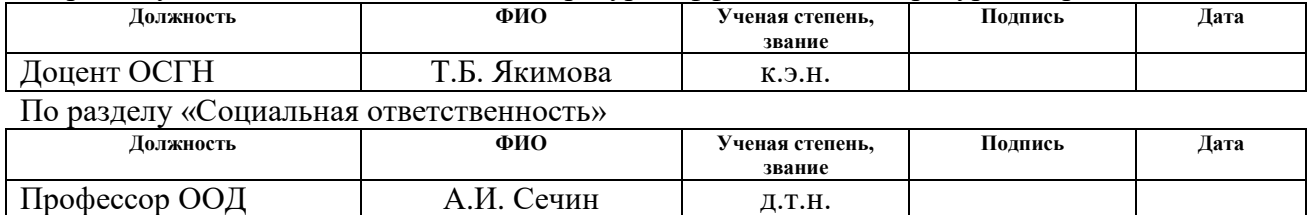

#### Нормоконтроль

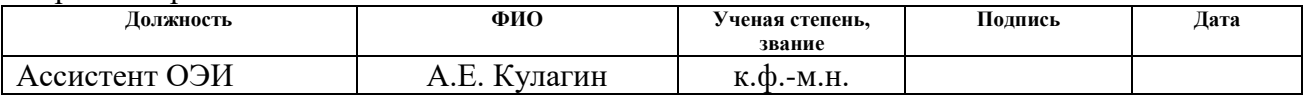

## **ДОПУСТИТЬ К ЗАЩИТЕ:**

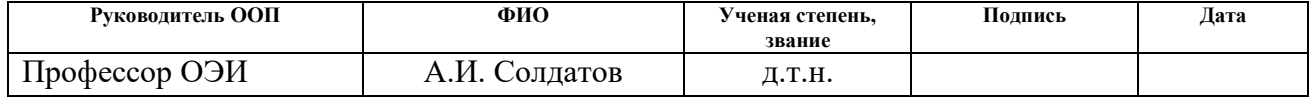

# **Планируемые результаты освоения ООП**

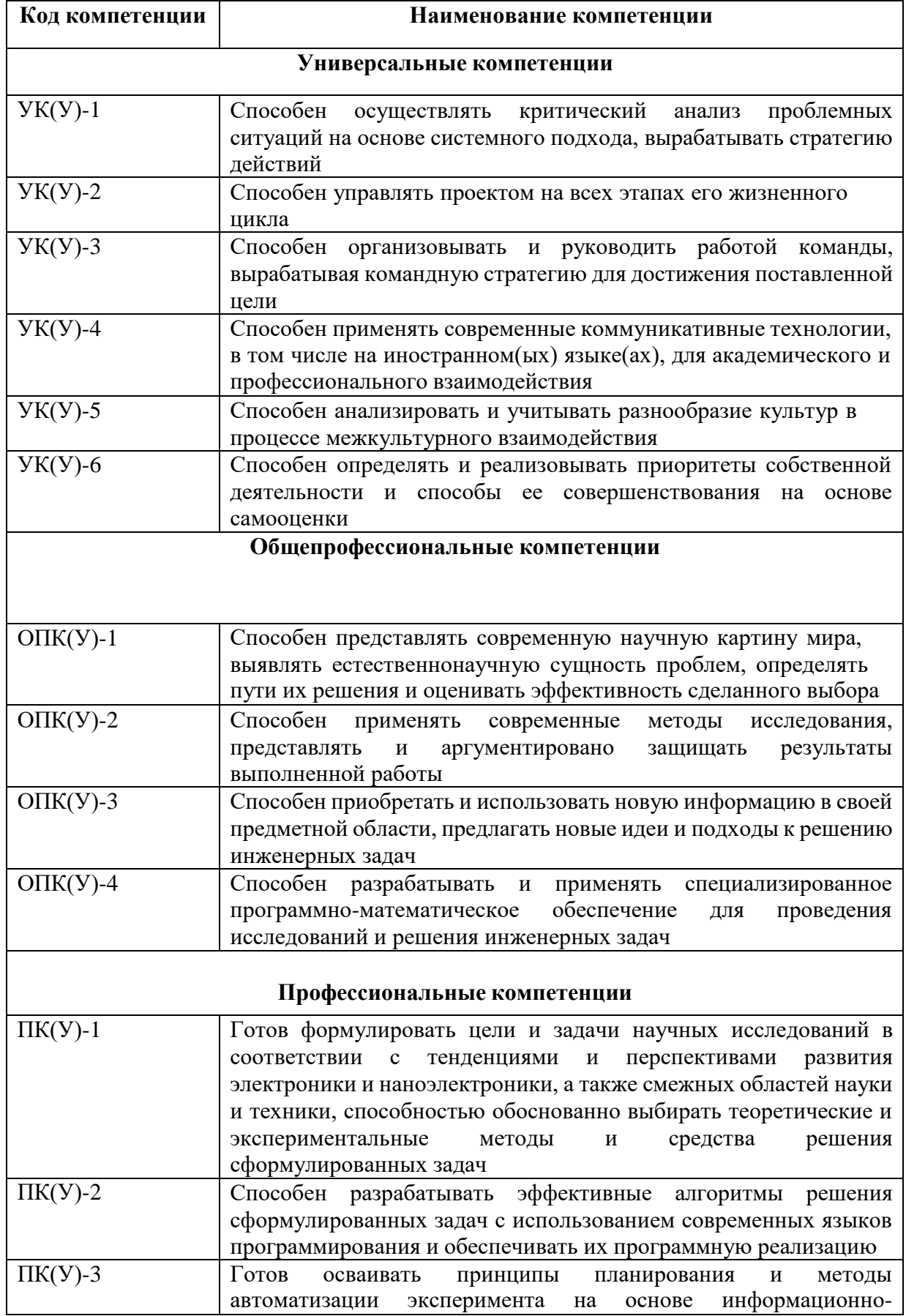

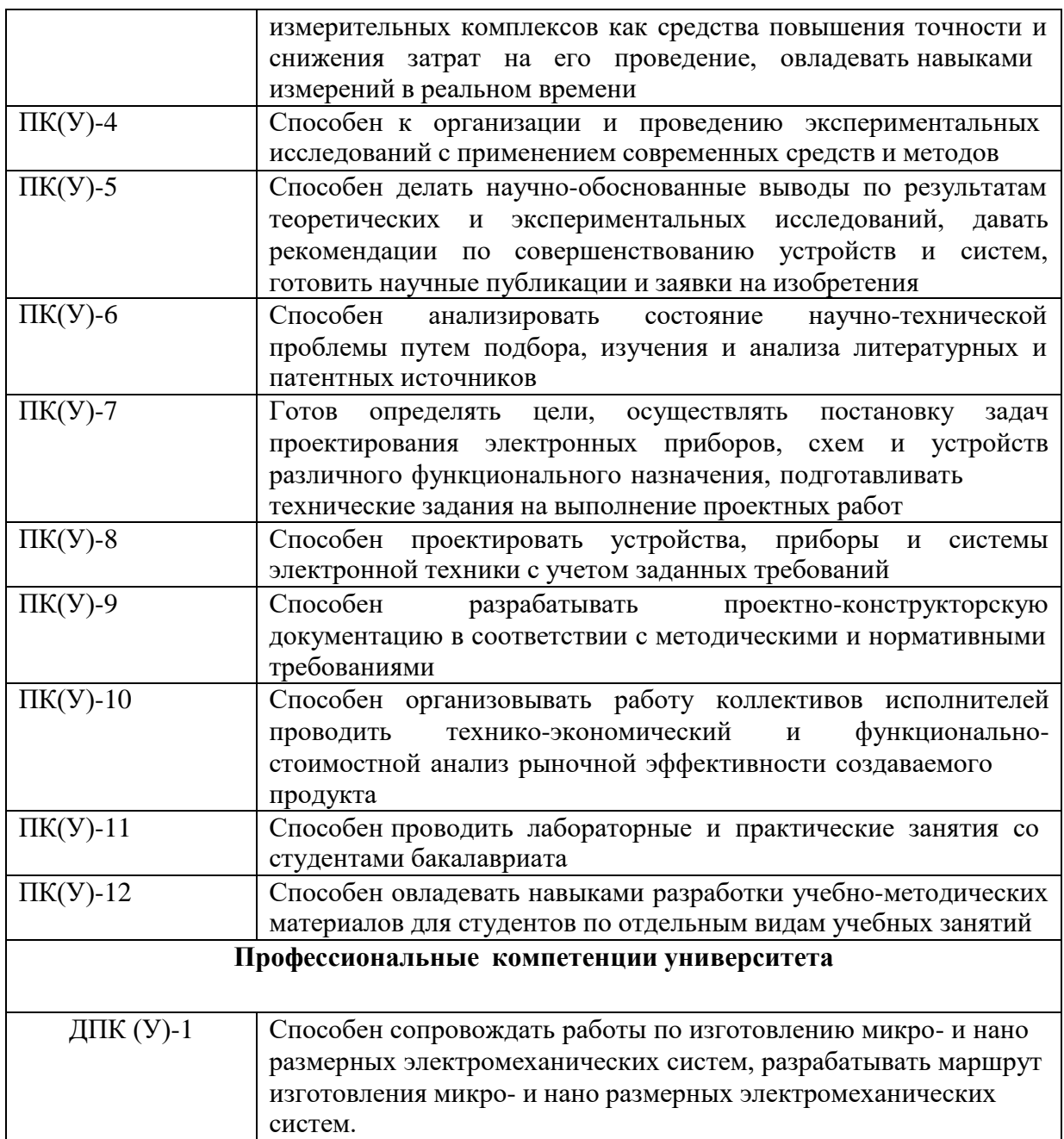

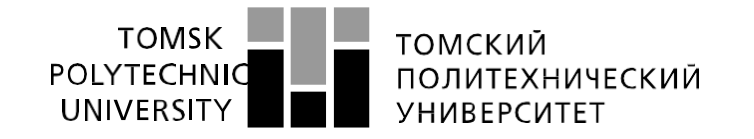

#### Министерство науки и высшего образования Российской Федерации федеральное государственное автономное образовательное учреждение высшего образования «Национальный исследовательский Томский политехнический университет» (ТПУ)

Школа **неразрушающего контроля и безопасности**

Направление подготовки **11.04.04 Электроника и наноэлектроника**

Уровень образования **магистратура**

Отделение **электронной инженерии**

Период выполнения (осенний / весенний семестр 2021 /2022 учебного года)

Форма представления работы:

**магистерская диссертация**

(бакалаврская работа, дипломный проект/работа, магистерская диссертация)

# **КАЛЕНДАРНЫЙ РЕЙТИНГ-ПЛАН**

#### **выполнения выпускной квалификационной работы**

Срок сдачи студентом выполненной работы:

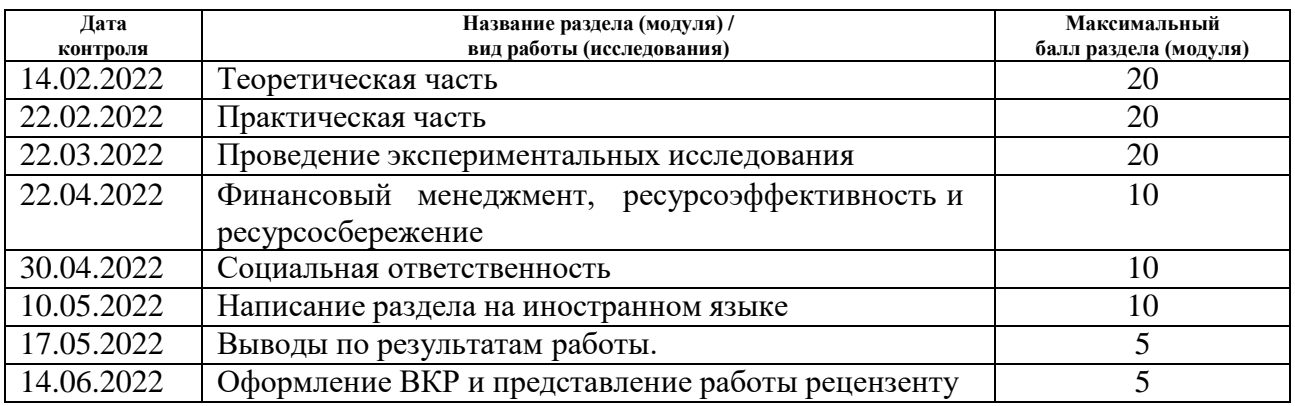

#### **СОСТАВИЛ:**

#### **Руководитель ВКР**

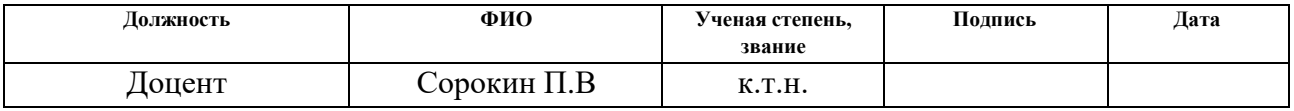

#### **СОГЛАСОВАНО:**

#### **Руководитель ООП**

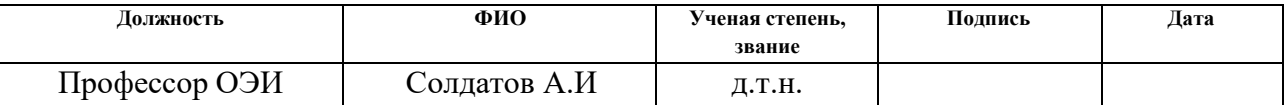

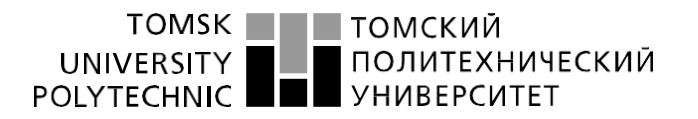

#### Министерство науки и высшего образования Российской Федерации федеральное государственное автономное образовательное учреждение высшего образования «Национальный исследовательский Томский политехнический университет» (ТПУ)

Школа *Инженерная школа неразрушающего контроля и безопасности*

Направление подготовки *11.04.04 Электроника и наноэлектроника*

Отделение э*лектронной инженерии*

УТВЕРЖДАЮ: Руководитель ООП

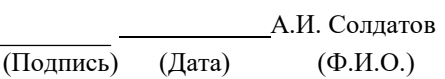

#### **ЗАДАНИЕ**

В форме:

### **на выполнение выпускной квалификационной работы**

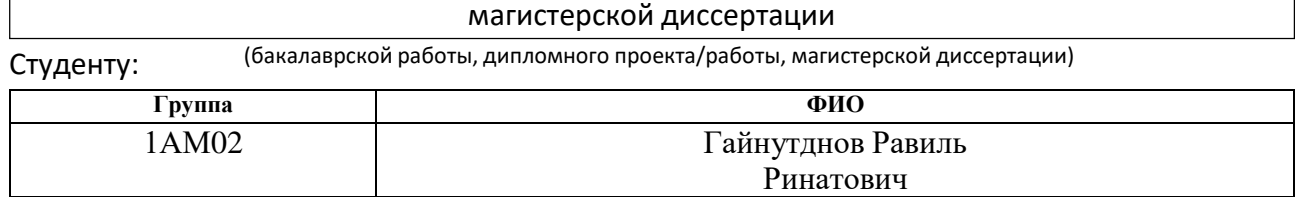

Тема работы:

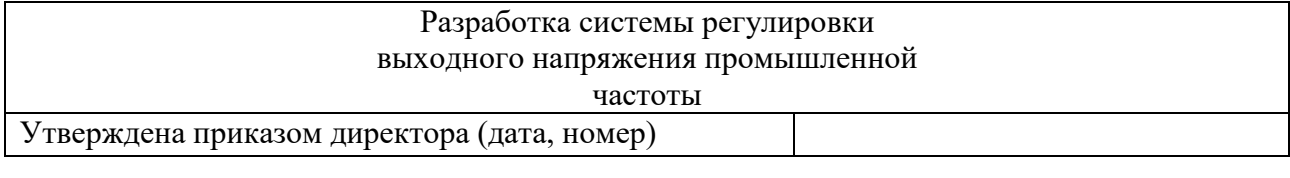

Срок сдачи студентом выполненной работы:

## **ТЕХНИЧЕСКОЕ ЗАДАНИЕ:**

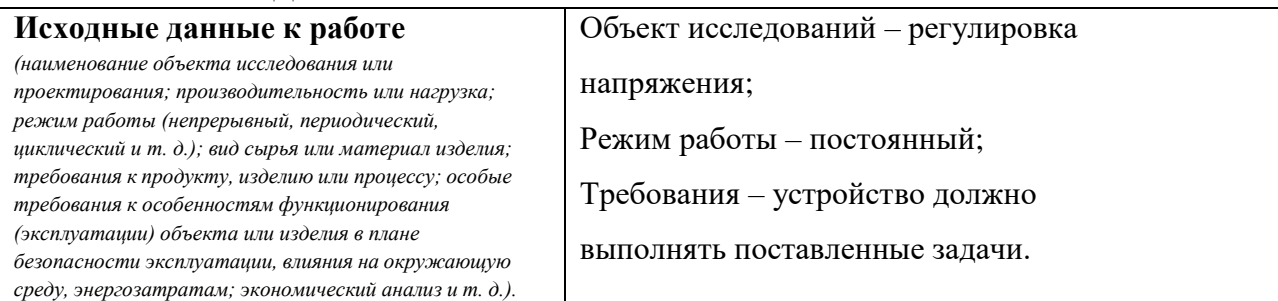

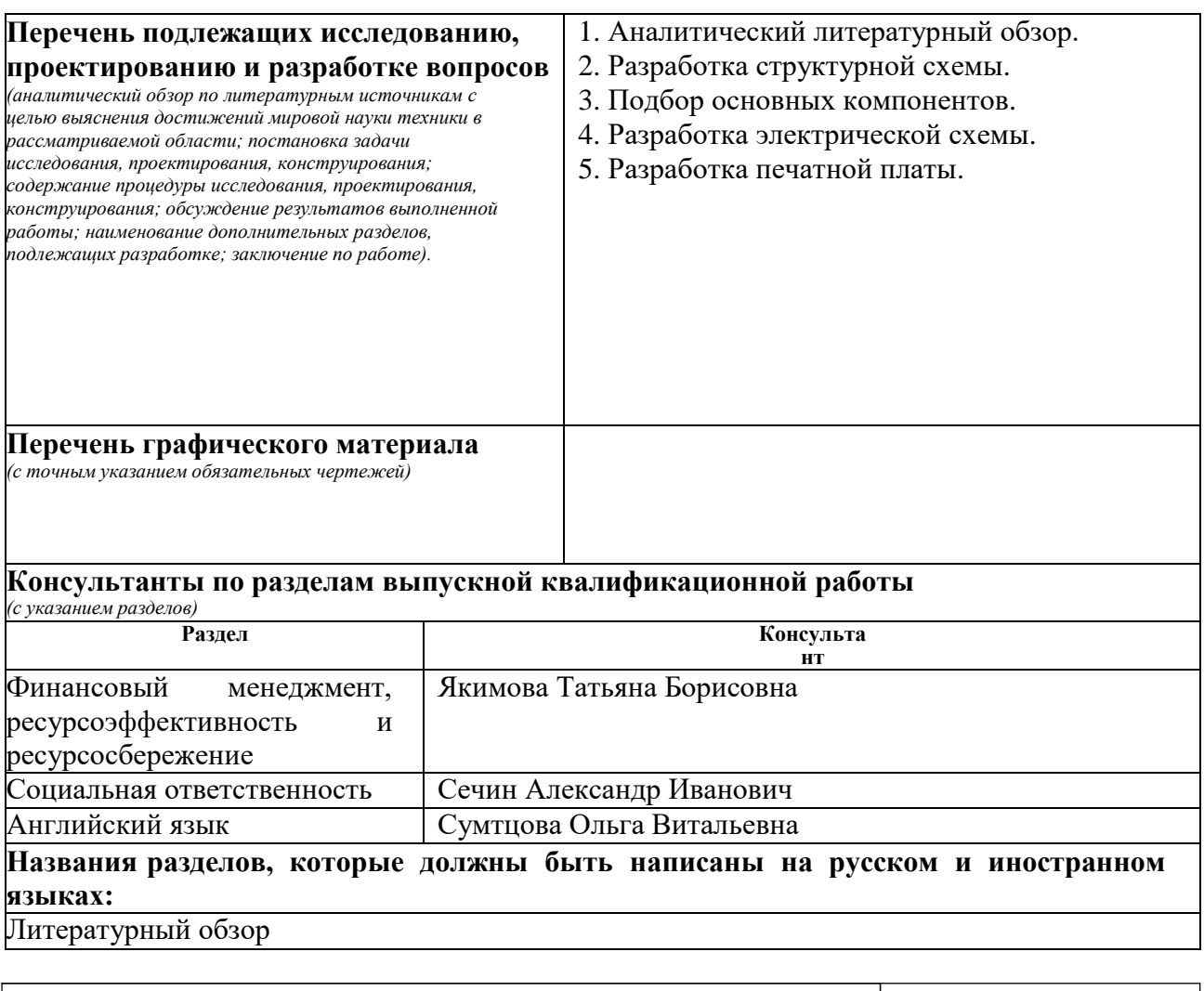

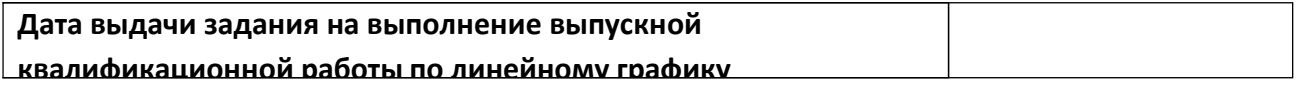

# **Задание выдал руководитель / консультант (при наличии):**

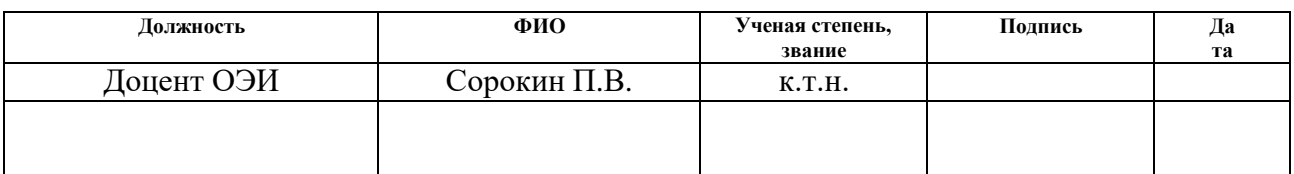

## **Задание принял к исполнению студент:**

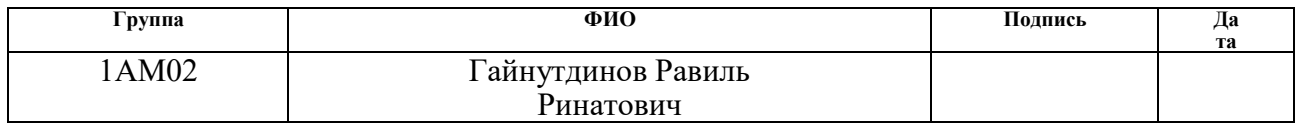

## **ЗАДАНИЕ ДЛЯ РАЗДЕЛА «ФИНАНСОВЫЙ МЕНЕДЖМЕНТ, РЕСУРСОЭФФЕКТИВНОСТЬ И РЕСУРСОСБЕРЕЖЕНИЕ»**

#### Студенту:

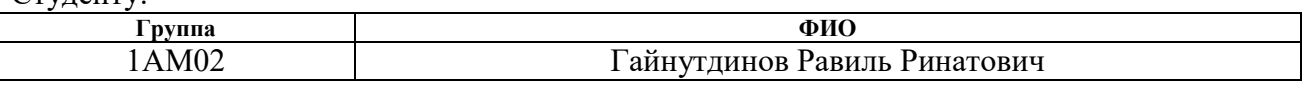

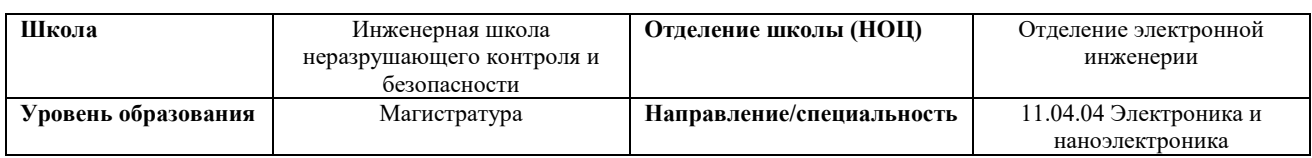

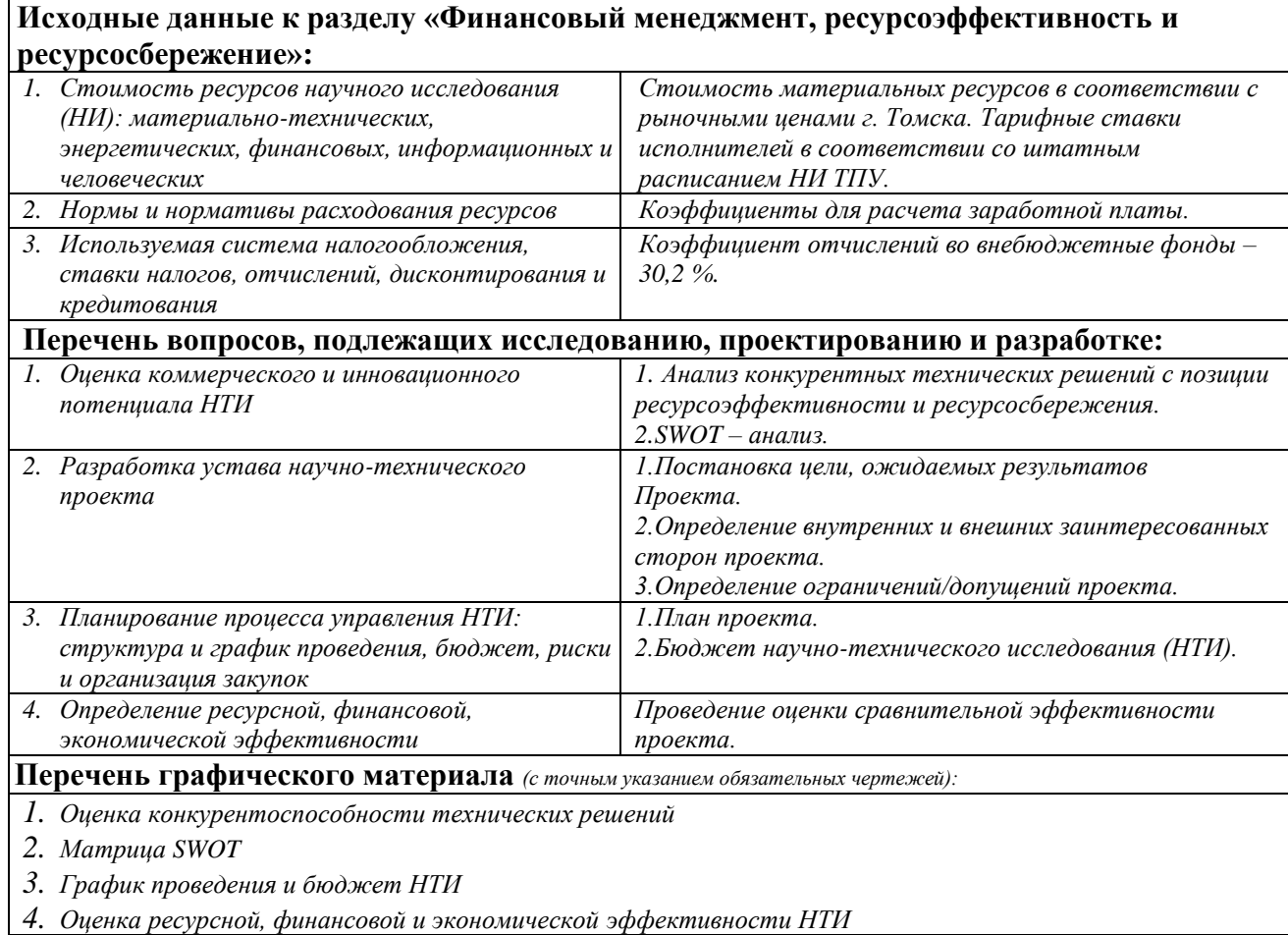

## **Дата выдачи задания для раздела по линейному графику**

#### **Задание выдал консультант:**

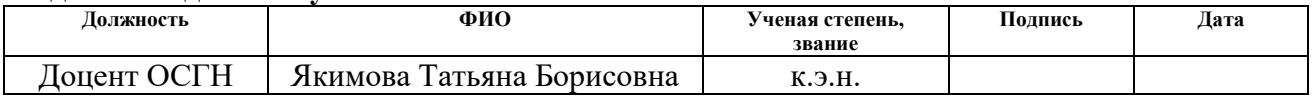

## **Задание принял к исполнению студент:**

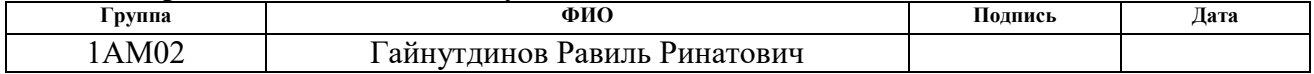

## **ЗАДАНИЕ ДЛЯ РАЗДЕЛА «СОЦИАЛЬНАЯ ОТВЕТСТВЕННОСТЬ»**

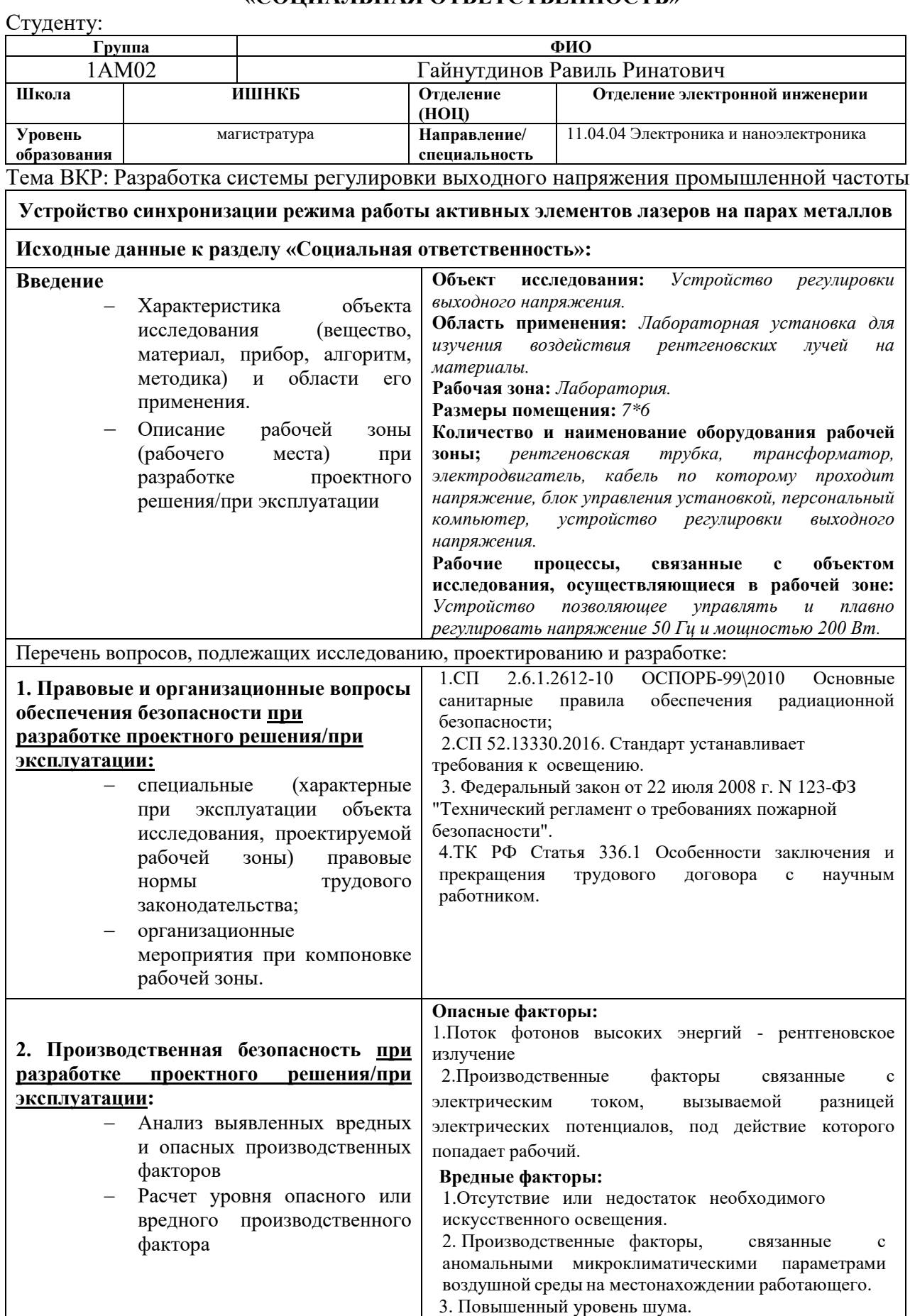

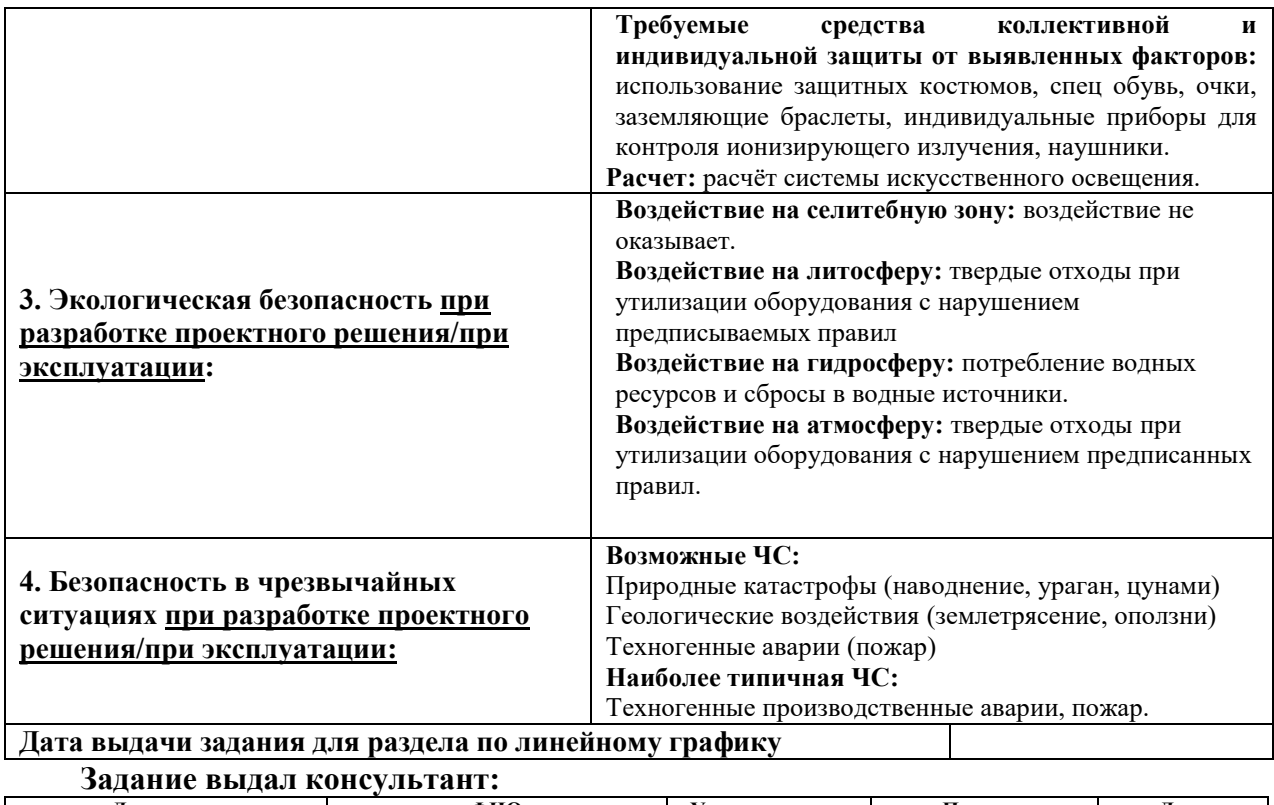

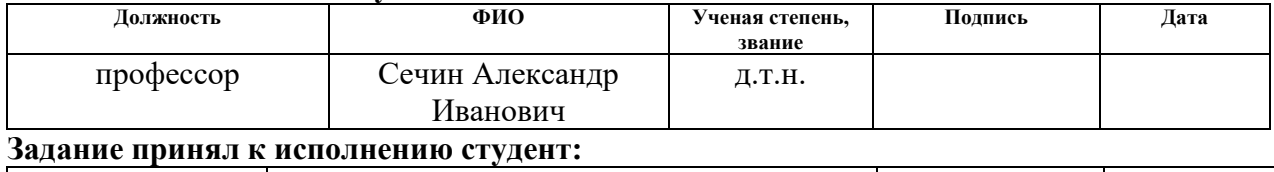

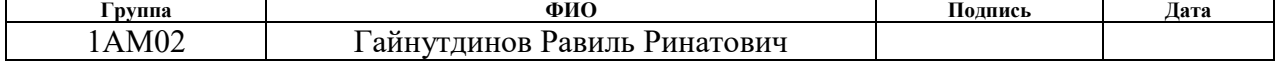

# **Реферат**

Выпускная квалификационная работа 84 с., 19 рис., 21 табл., 10 источников.

Ключевые слова: усилитель частоты, автотрансформатор, печатная плата.

Предметом исследования является: напряжение промышленной частоты.

Объектом исследования является: редукторный двигатель.

Цель работы: разработать эффективный метод регулировки напряжения.

## **Определения, обозначения, сокращения, нормативные ссылки**

В настоящей работе использованы ссылки на следующие стандарты: 1. СП 2.6.1.2612-10 ОСПОРБ-99\2010 Основные санитарные правила

обеспечения радиационной безопасности.

2.СП52.13330.2016.Стандарт устанавливает требования к освещению.

3.ТК РФ Статья 336.1 Особенности заключения и прекращения трудового договора с научным работником.

4.СанПиН 2.2.4.548–96. Гигиенические требования к микроклимату производственных помещений.

5. P 2.2.2006-05. Гигиена труда. Руководство по гигиенической оценке факторов рабочей среды и трудового процесса. Критерии и классификация условий труда.

6. ГОСТ Р 55102-2012 Ресурсосбережение. Обращение с отходами. Руководство по безопасному сбору, хранению, транспортированию и разборке отработавшего электротехнического и электронного оборудования, за исключением ртутьсодержащих устройств и приборов.

7. ГОСТ 12.1.004-91 Пожарная безопасность. Общие требования.

8. СП 12.13130.2009 Определение категорий помещений, зданий и наружных установок по взрывопожарной и пожарной опасности. В настоящей работе применены следующие сокращения:

ШИМ – широтно - импульсная модуляция;

ЛАТР – лабораторный автотрансформатор;

ЦАП – цифровой аналоговый преобразователь;

АЦП – аналого - цифровой преобразователь.

# **Оглавление**

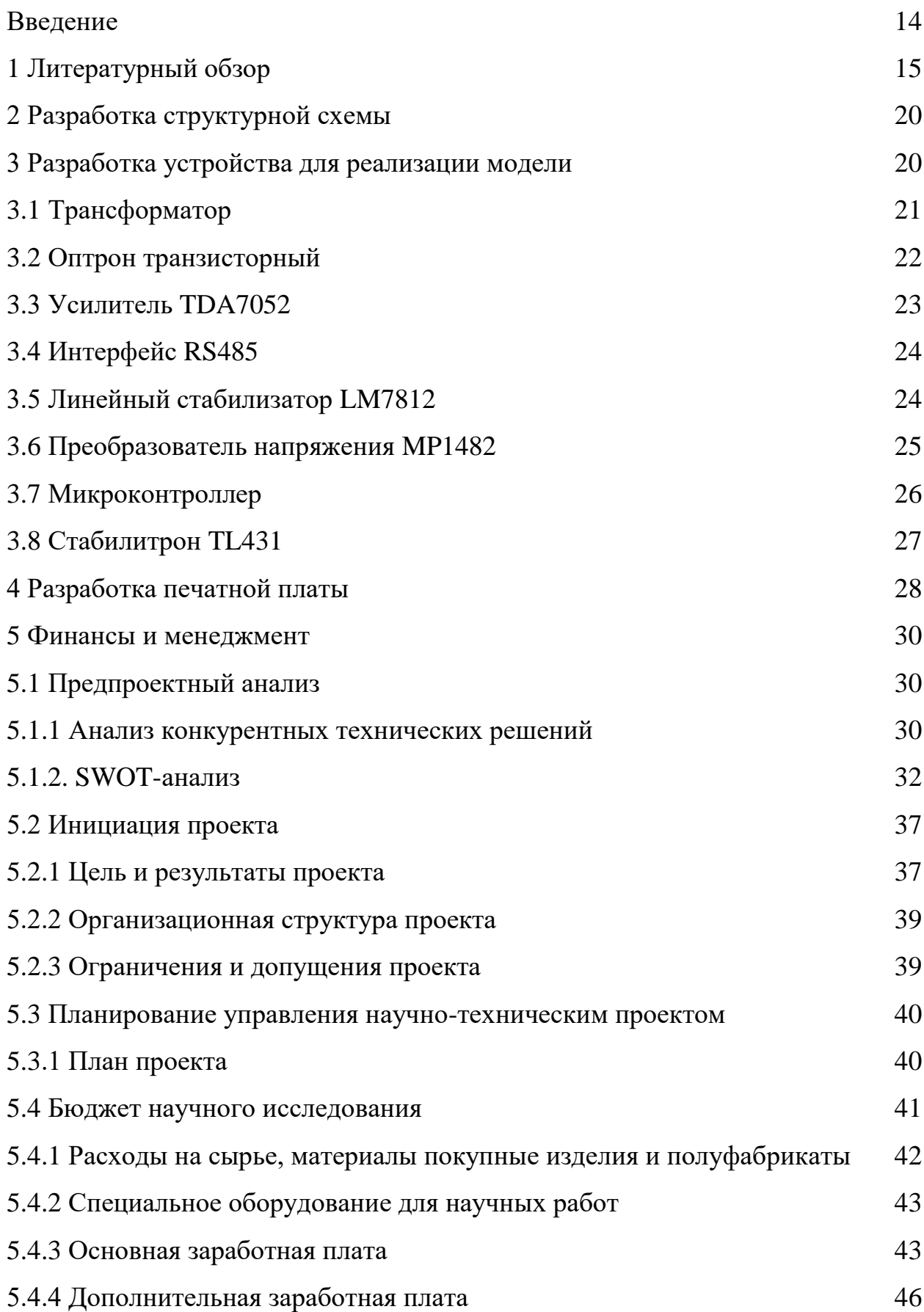

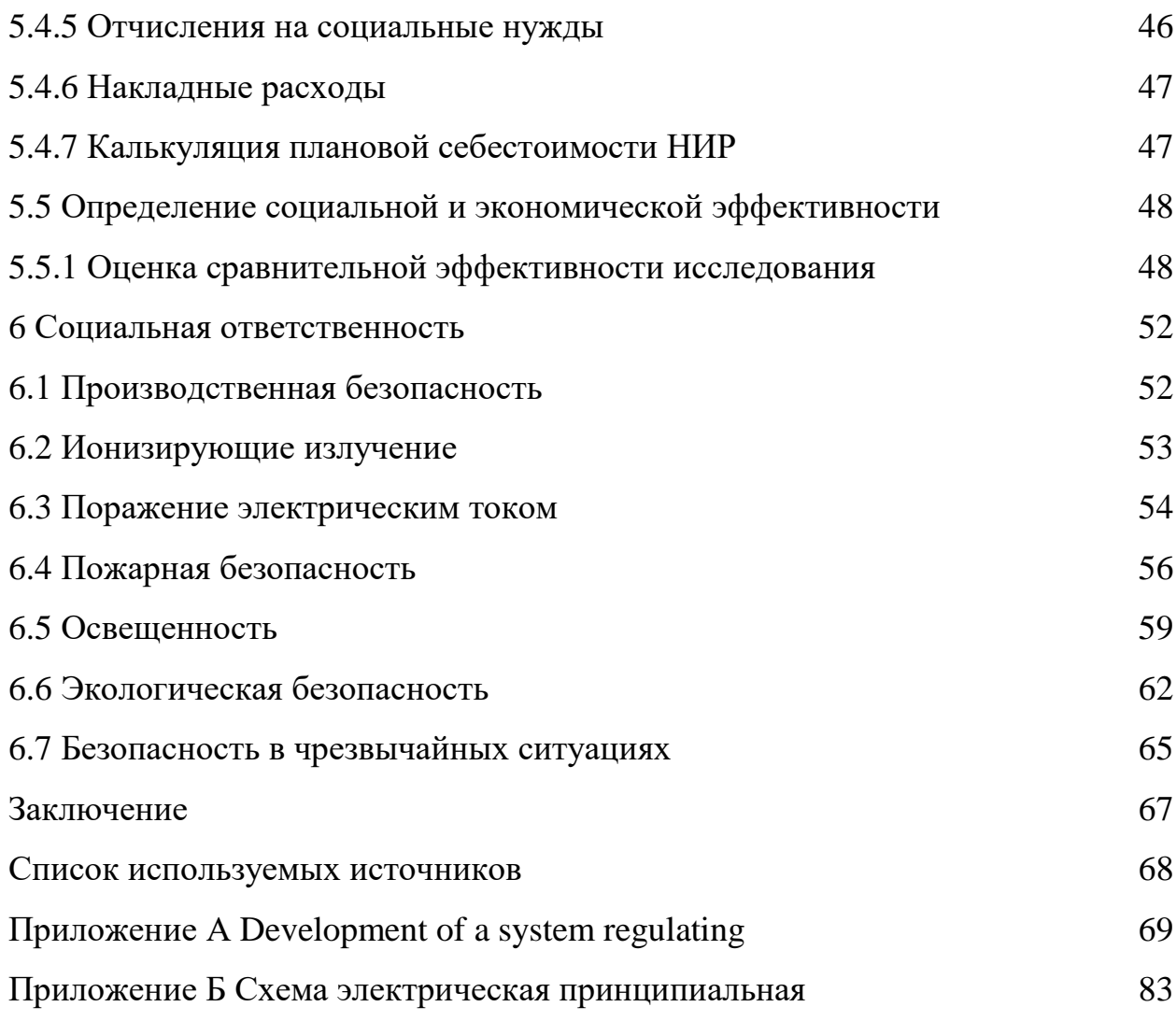

### **Введение**

 В настоящее время разработано и успешно применяется большое количество методов с применение различных электрических схем и компонентов для регулирования напряжения. Этот физический процесс позволяет не только увеличить коэффициент полезного действия, но и является эффективным методом сократить потери электрической энергии. Напряжение и ток могут сильно изменять свои первоначальные значения при воздействии на них как внутренних, так и внешних факторов. Основной задачей является понять природу этого процесса для того, чтобы им можно было эффективно управлять.

# **1 Литературный обзор**

Целью магистерской диссертации является: спроектировать устройство позволяющие управлять и плавно регулировать напряжение с частотой 50 Гц и мощностью до 200 ватт. Разрабатываемое устройство найдет свое применение в лабораторной установке на базе рентгеновского аппарата. Лабораторная установка используется для моделирования космического излучения и оценки деградации солнечных батарей. Объектом исследования является возможность плавного управления напряжением, которое снимается с лабораторного автотрансформатора (ЛАТР) управляемого редукторным двигателем постоянного тока с оборотами вала от 0 до 60 оборотов в минуту. В качестве обратной связи используется напряжение, снимаемое с выхода автотрансформатора, через развязывающий трансформатор напряжение подается на выпрямитель, делитель и через буферный усилитель подается на вход АЦП микроконтроллера.

 ЛАТР – лабораторный автотрансформатор это электрическая установка способная принимать, преобразовать и производить регулировку выходного напряжения переменного тока с частотой 50 Гц, находящегося в промышленной сети. Может применятся для питания и тестирования всевозможного электрооборудования в условиях лаборатории или исследовательского центра. На рисунке 1 представлен лабораторный автотрансформатор.

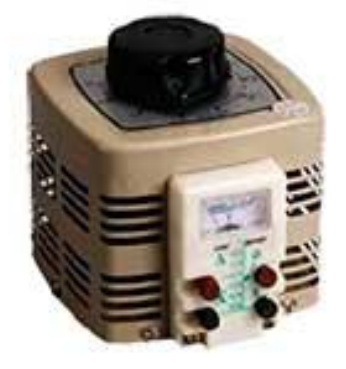

# Рисунок 1 – Лабораторный автотрансформатор

Напряжение, выходящие из автотрансформатора, необходимо для формирования анодного напряжения на рентгеновской трубке. Любое не значительное отклонение от установленного уровня по напряжению, приведет к остановке эксперимента или выхода из строя оборудования.

Проблема колебаний напряжения промышленной частоты довольно частое явление, с которым приходится сталкиваться повседневно. Существуют нормативные акты, которые регулируют качество электроэнергии в сети, где отклонение напряжения в 5% считается допустимым. Для успешной реализации данного проекта такие колебания и отклонения от стандарта не допустимы.

Для возможности плавного регулирования выходного напряжения автотрансформатора, предполагается использовать редукторный двигатель постоянного тока.

Применение редуктора на двигателе дает возможность получить нужные параметры такие как, частота вращения вала, мощность крутящего момента на валу. На рынке данная модель представлена в широком ассортименте и можно найти различные редукторы от 5 об/мин до 1200 об/мин. В таблице 1 представлены характеристики выбранного двигателя. Таблица 1–Технические характеристики редукторного двигателя

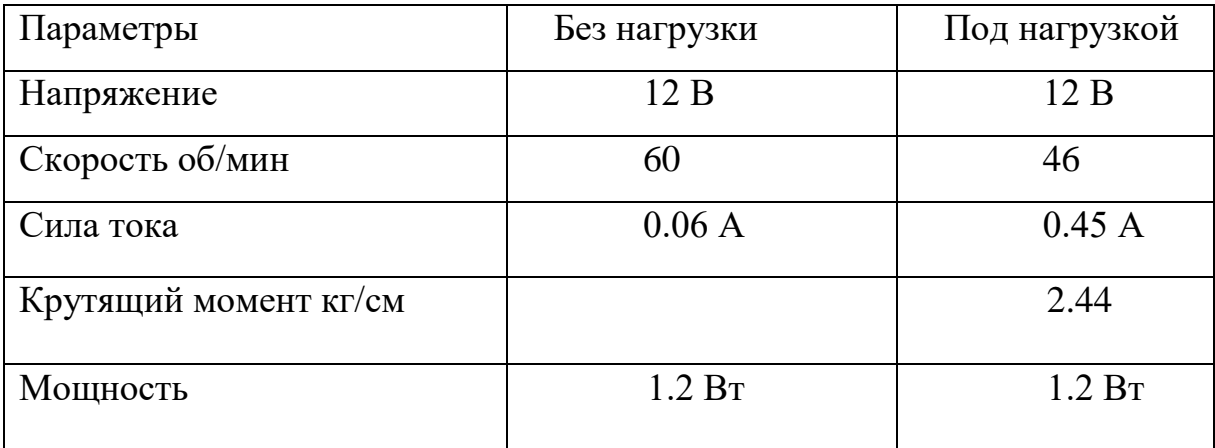

На рисунке 2 представлен редукторный двигатель постоянного тока.

16

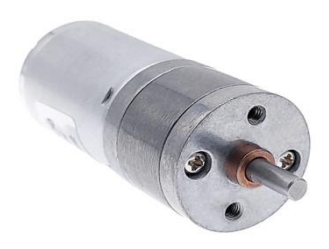

Рисунок 2 – Редукторный двигатель JGA25-370

 Двигатель постоянного напряжения, на валу которого установлен цельнометаллический редуктор, состоящий из нескольких ступеней шестереночных передач. Что позволяет влиять на изменения крутящего момента и скорости вращения между валом мотора и валом редуктора. Двигатель способен вращаться в двух направлениях, по часовой и против часовой стрелке. Смена вращения достигается изменением полярности на выводах двигателя. От приложенного напряжения на контакты зависит скорость вращения и максимальный крутящий момент.

Для управления двигателями постоянного тока применяются различные методы, рассмотрим наиболее подходящие для осуществления поставленной задачи.

Транзисторный метод регулирования напряжения, регулировка напряжения осуществляется по принципу ШИМ, широтно–импульсной модуляции, а в выходном каскаде применяются полевые транзисторы или биполярные с изолированным затвором.

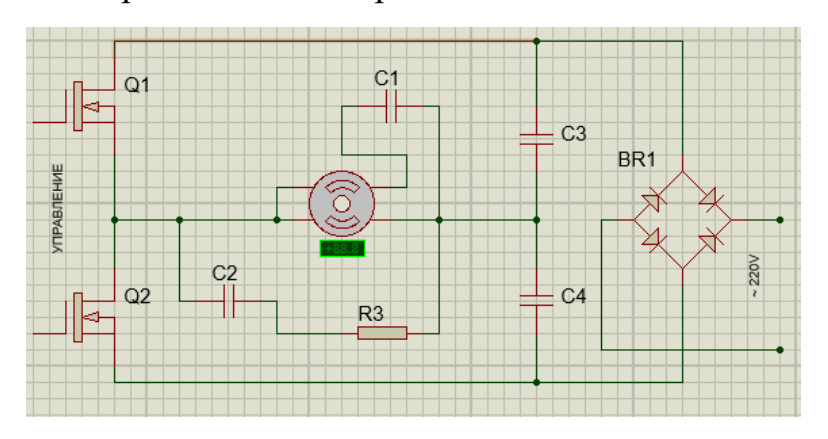

## Рисунок 3 – Схема электрическая транзисторного регулятора

Выходные транзисторы коммутируются с высокой частотой около 50 кГц, если изменять ширину импульсов и пауз между ними, то изменится и результирующие напряжение на нагрузке. Чем короче импульс и длиннее паузы между ними, тем меньше напряжение и подводимая мощность.

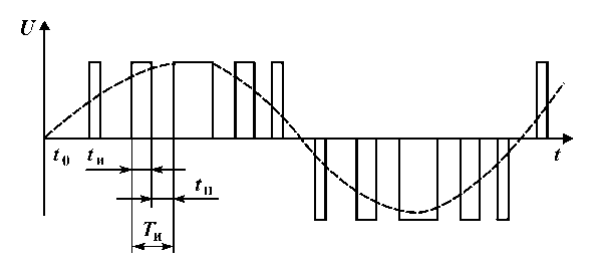

Рисунок 4 – Осциллограмма выходных сигналов

Для электрической машины изменение ширины импульсов на частоте несколько десятков кГц равносильно изменению напряжения.

Достоинства данной схемы:

1. чистая не искаженная форма выходного тока;

2. отсутствует гул на низких оборотах;

3. регулировка напряжение от нуля до заданных параметров.

Тиристорный метод регулирования напряжения, в данном методе используются ключи в качестве которых выступают электрические компоненты включенные встречно параллельно это тиристоры или симисторы. Схема управления регулирует момент открытия и закрытия тиристоров относительно фазового перехода через ноль, соответственно берется сигнал в начале или реже в конце волны напряжения.

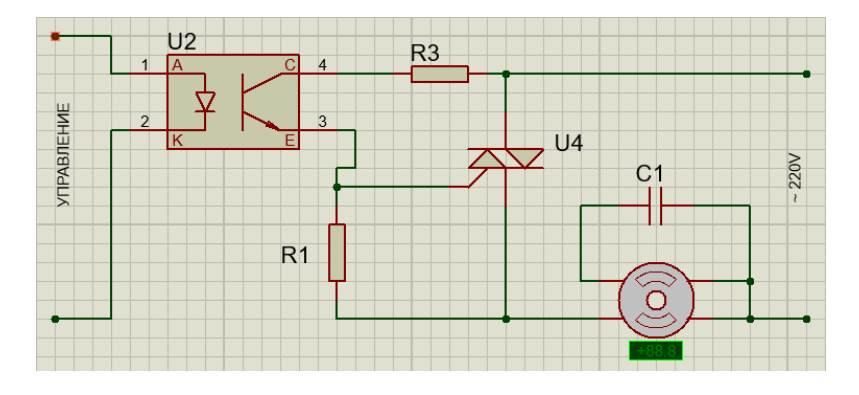

18

#### Рисунок 5 – Схема электрическая тиристорного регулятора

Таким образом изменяется среднеквадратичное значение напряжения. Данная схема широко используется для регулирования активной нагрузкой. Еще один способ регулирования напряжение, пропуск полупериодов волны, но при частоте сети 50 Гц, на двигателе будет заметно шумы и рывки при работе.

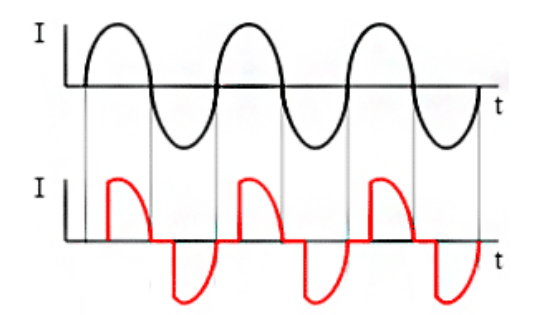

Рисунок 6 – Осциллограмма выходных сигналов

Достоинства данной схемы:

1. отсутствие помех;

 2. возможность регулировать переход через ноль для разных видов нагрузок;

 3. возможность управлять напряжением от нуля до заданных параметров.

При описании методов регулировки напряжения, можно сделать первичный анализ, по техническому заданию разрабатываемое устройство предполагается эксплуатировать в максимально сложных условиях в продолжительных периодах времени. И сходя из этого будет предложен и реализован альтернативный метод регулирования напряжения.

## **2 Разработка структурной схемы**

Для проведения экспериментов необходимо поддерживать стабильный уровень питающего напряжения, очень медленно выводить

напряжение на заданный уровень, выдерживать напряжение заданное время и также медленно снижать его после проведения эксперимента. Для возможности изменять выходное напряжение используют лабораторный автотрансформатор, мощностью 1 кВт. Автотрансформатор управляемый электромотором с редуктором, данный двигатель осуществляет поворот рукоятки в противоположные стороны с необходимой скоростью.

В качестве обратной связи используется напряжение, снимаемое с выхода автотрансформатора, через развязывающий трансформатор напряжение подается на выпрямитель, делитель и через буферный усилитель подается на вход АЦП микроконтроллера. На рисунке 7 приведена структурная схема устройства.

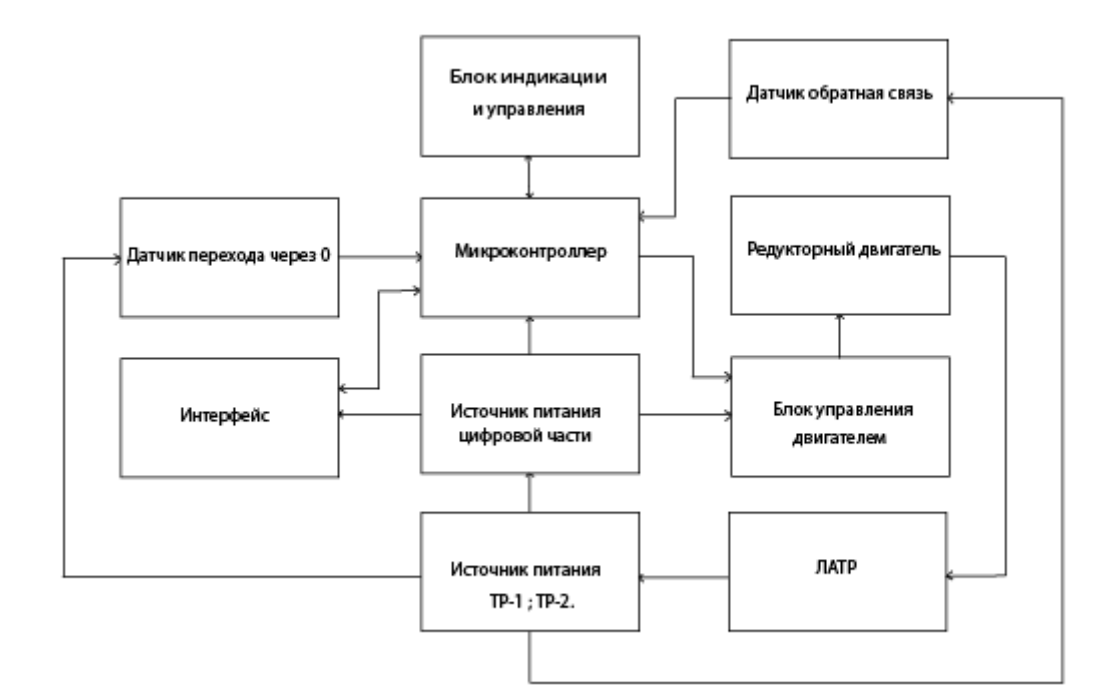

Рисунок 7 – Структурная схема регулятора напряжения

#### **3 Разработка устройства для реализации модели**

 После разработки структурной схемы необходимо реализовать функции структурной схемы подобрав необходимые электронные компоненты.

# **3.1 Трансформатор**

 Наиболее распространенным вариантом понижения сетевого напряжения до необходимых значений является однофазный трансформатор. Эта специальная электроустановка предназначена: для приема, преобразования и распределения электрической энергии. Исходя из проведенного анализа выбран трансформатор марки ТП-112-11, технические параметры трансформатора представлены в таблице 2. Таблица – 2 Технические характеристики однофазного трансформатора

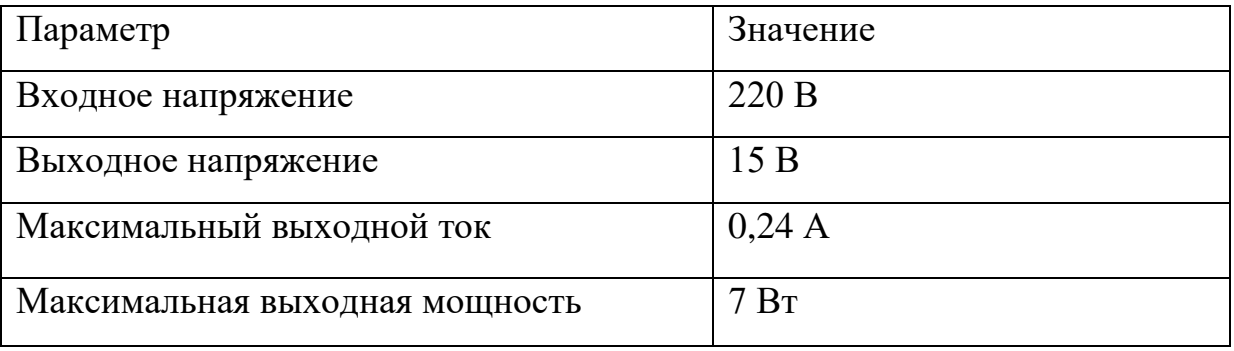

Выбранные понижающие трансформаторы имеют одинаковые характеристики. ТР–1 используется для создания питающего напряжения схемы, ТР–2 используется для обратной связи для контроля работы лабораторного автотрансформатора.

На высокую сторону обмоток трансформатора ТР–1 подается переменное напряжение сети 220 вольт, далее пониженное напряжение подается на входные клеммы диодного моста MB2S, от диодного моста выпрямленное напряжение подается к нагрузке через фильтрующий конденсатор  $C_1$ , это схема является наиболее распространенным вариантом преобразования напряжения сети 220 вольт.

 С выхода второго трансформатора ТР–2 снимается напряжение пропорциональное выходному напряжению, которое выпрямляется, фильтруется и через делитель напряжения подается на вход 12 битного АЦП, имеющегося на кристалле микроконтроллера. Таким образом, отсутствует необходимость иметь внешнее ЦАП и АЦП, значительно

21

упрощая схему, и имея при этом довольно высокую точность, как прямого преобразования так и обратного. На рисунке 8 приведена графическая схема трансформаторов.

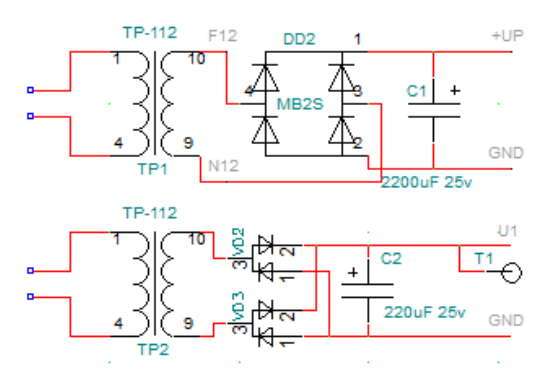

Рисунок 8 – Схема трансформаторов

## **3.2 Оптрон транзисторный**

Одним из свойств этого компонента является возможность оптического управления по цепи светодиода, и по основной электрической цепи. Выходная цепь, также может действовать в режиме ключа и линейном режиме. Принцип внутреннего усиления дает возможность получения больших величин коэффициента передачи тока. На рисунке 9 приведена схема транзисторного оптрона.

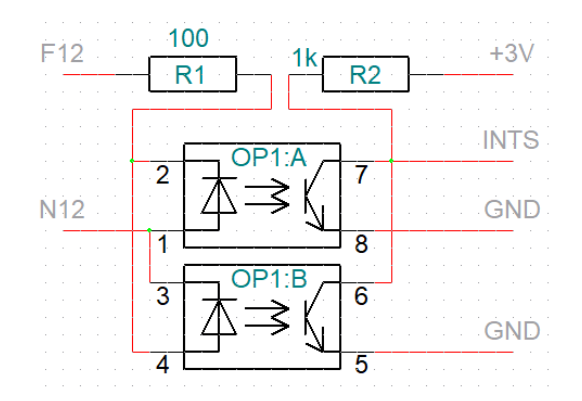

Рисунок 9 – Схема транзиторного оптрона

Для повышения точности измерения выходного напряжения с лабораторного автотрансформатора необходимо производить оцифровку в момент наибольшего входного напряжения, максимума синусоиды, для этого нужно определять переход напряжения сети через ноль, и сделав необходимую выдержку, порядка 4.9 мс, запускать АЦП на преобразование. Существует большое количество схем перехода напряжения сети через ноль, схема на оптроне привлекает своей простотой и надежностью и обеспечивает электрическую развязку от питающего напряжения.

## **3.3 Усилитель низкой частоты TDA7052**

В качестве драйвера электродвигателя, предлагается использовать микросхему усилитель низкой частоты TDA7052B, микросхема имеет дифференциальный выход, идеально подходящем к задаче управление электромотором постоянного тока, с максимальными оборотами вала от 0 до 60 оборотов в минуту. На рисунке 10 представлена принципиальная схема усилителя частоты TDA7052.

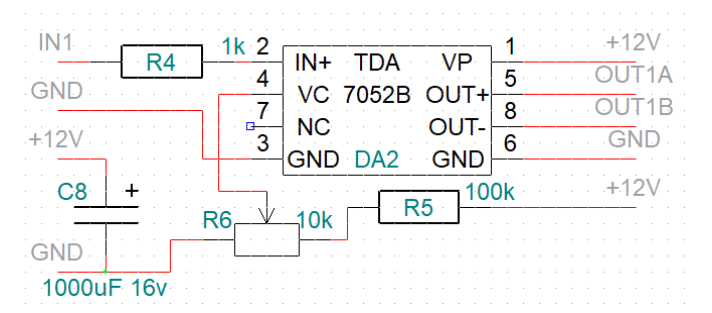

Рисунок 10 – Схема усилителя частоты TDA7052

Вход микросхемы представлен однополярным входом, второй вход внутри микросхемы подключен к источнику опорного напряжения. Это позволяет, подав на входную линию постоянное напряжение с выхода аналогового 12 битного ЦАП, имеющегося на кристалле управляющего микроконтроллера управлять с минимальными аппаратными затратами как скоростью вращения электродвигателя так и направлением его вращения.

## **3.4 Интерфейс RS485**

Для возможности связи с управляющей программой, запускаемой на персональном компьютере, служит интерфейс RS485, формируемый блоком преобразования USB-RS485. Интерфейс RS485является одним из распространенных стандартов связи физического уровня в современных средствах промышленной автоматизации. На рисунке 11 представлена принципиальная схема интерфейса RS485.

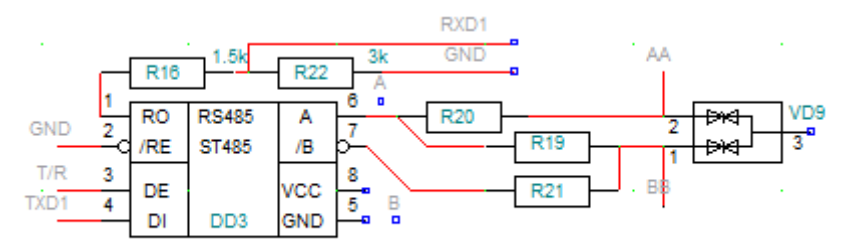

Рисунок 11 – Схема интерфейса RS485

Данная микросхема имеет восемь выводов подключаемых к различным блокам. Резисторы R16 и R22 подключаются к USART порту микроконтроллера и указывают направления обмена, приема или передачи информации. Для решения проблемы отражения сигналов применен согласующий резистор R19 – терминатор. В процессе работы могут возникнуть перенапряжения и для защиты линии установлены супрессоры, мощные стабилитроны собранные в едином корпусе. При повышении напряжения супрессоры срабатывают и направляют перенапряжение на заземление.

#### **3.5 Линейный стабилизатор LM7812**

Линейный стабилизатор LM7812 положительной полярности имеющий три вывода из корпуса. На рисунке 12 показана принципиальная схема линейного стабилизатора.

24

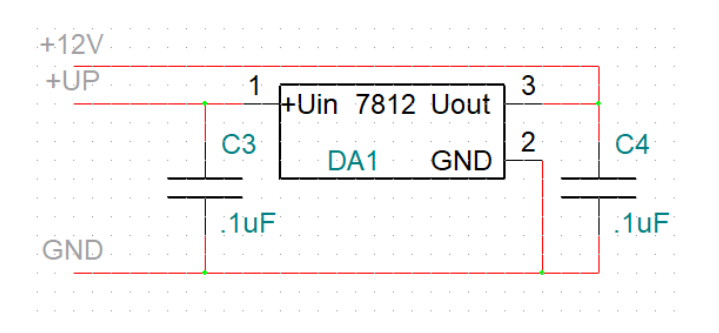

Рисунок 12 – Линейный стабилизатор LM7812

На питание микросхемы должно подаваться на 2 – 3 вольта больше чем на выходе иначе он не сможет выдавать нужное напряжение, линейный стабилизатор питает преобразователь напряжения MP1482 стабильным напряжением +12 вольт. Это обосновывает выбор трансформатора с действующим напряжением вторичной обмотки + 15 вольт.

При установке обвязки на линейный стабилизатор последовали рекомендациям производителя, которые рекомендуют в схему включения использовать два конденсатора на 25 вольт и более. На входе линейного стабилизатора емкость должна быть больше, чем на выходе. Не соблюдения этого правила приводит к нестабильности выходного напряжения при увеличении нагрузки. Также применение такой емкостной обвязки выполняет защитные функции от самовозбуждения.

## **3.6 Преобразователь напряжения MP1482**

Микросхема MP1482 это синхронный понижающий преобразователь осуществляющий питание основных узлов это напряжение: +5 вольт RS485 и +3 вольта для питания управляющего микроконтроллера. На рисунке 13 приведена принципиальная схема преобразователя напряжения.

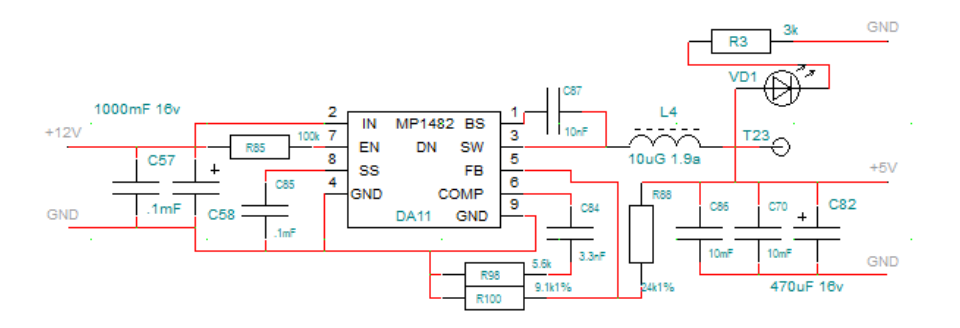

Рисунок 13 – Преобразователь напряжения MP1482

 Микросхема выполнена в девяти выводном корпусе SOIC, работает на частоте 340 кГц. Обеспечивает выходной ток до 2 А и имеет диапазон входного напряжения 4,7–18 В. Выходное напряжение в нужном диапазоне можно установить с помощью делителя R88 и R100 изменяя номинал сопротивления резисторов.

## **3.7 Микроконтроллер**

Основным элементом управления микроконтроллер выбрана микросхема ATxmega16A4. Данный чип обладает всем необходимым набором внутренних устройств. Для возможности решить поставленную задачу на частоте 14,7 мГц необходимо установить внешний кварцевый генератор. Также необходимо обеспечить питание микроконтроллер опорным напряжением и обеспечить соединение цифровых и аналоговых выводов с блоками устройства. На рисунке 14 приведена схема включения микроконтроллера ATxmega16A4. На него поданы необходимые питающие напряжения, сформировано напряжение питания аналоговой части микроконтроллера, ЦАП и АЦП. Разъем интерфейса PDI используемый для программирования и внутрисхемной отладки работы программы. Реализован интерфейс для подключения индикатора по I2C. На схеме приведен входной делитель напряжения с выхода выпрямителя трансформатора обратной связи, и буферный усилитель на микросхеме AD8542. Также на схеме присутствует делитель напряжения питания с

26

выхода питающего трансформатора для оценки состояния напряжения питания +UP.

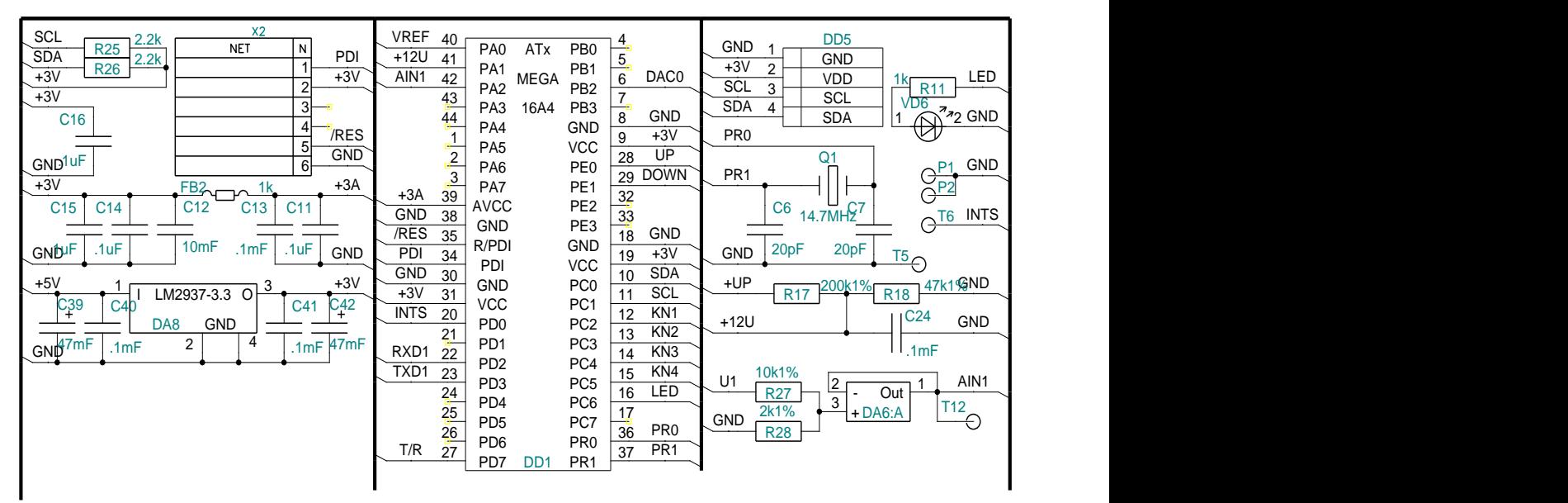

Рисунок 14 – Принципиальная схема микроконтроллера с обвязкой

## **3.8 Стабилитрон TL431**

Стабилитрон TL431 представляет собой регулируемый стабилизатор напряжения и предназначен для использования в качестве источника опорного напряжения. К катоду подключается положительный, а к аноду отрицательный полюс питания. Для включения микроконтроллера на его управляющий выход подается опорное напряжение –VREF. На рисунке 15 приведена принципиальная схема стабилитрона TL431.

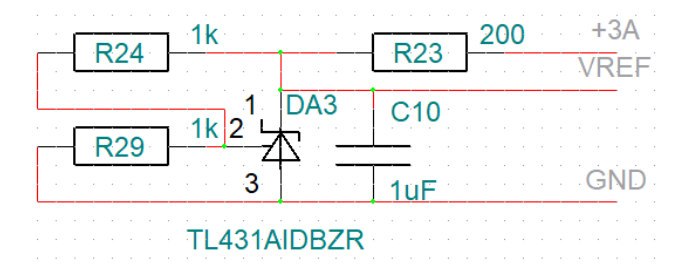

Рисунок 15 – Стабилитрон TL431

 Представленная схема включения является одной из множества схем в которые устанавливается этот элемент, подключение в схему резисторов

дает возможность получение нужного напряжение на выходе. Конденсатор предназначен для сглаживания бросков напряжения.

## **4 Разработка печатной платы**

Разработка печатной платы требует предварительного анализа по габаритам печатной платы для размещения электрических компонентов. Также нужно учитывать ширину питающих линий, чтобы исключить выгорание трассы которое может возникнуть при прохождение больших токов.

На печатной плате располагаются электронные компоненты поверхностного монтажа, а также монтируемые в отверстия. Для создания заземляющего контура была задействована не только трассировка платы, но и экран полигона который располагается на верхнем и нижнем слое печатной платы. Применение полигона повышает устойчивость платы к наводимым помехам за счет уменьшения сопротивления электрических компонентов. На рисунках 16 и 17 показаны верхний и нижний слой трассировки соответственно, после добавления полигонов.

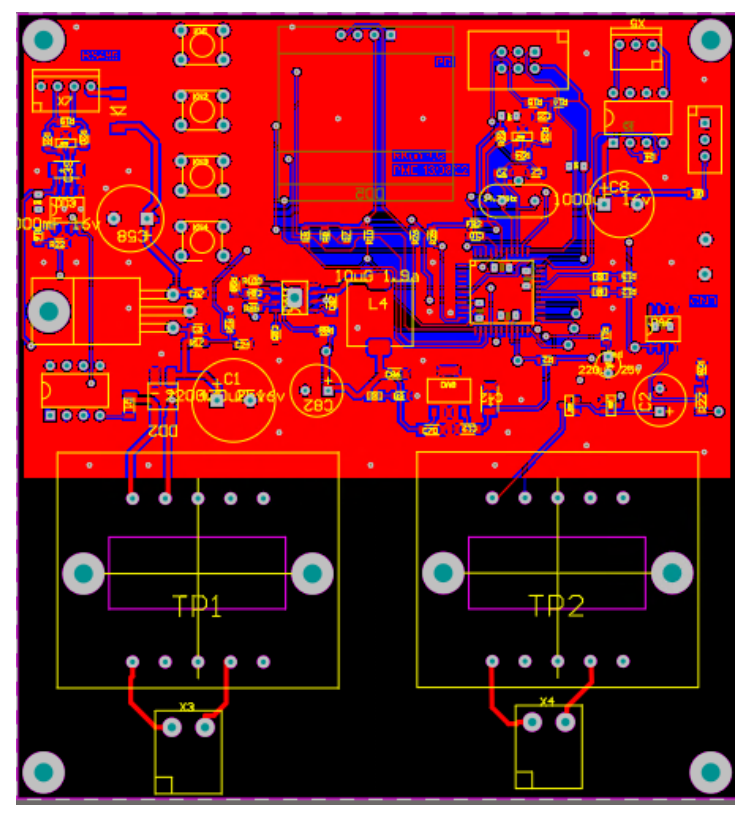

Рисунок 16 – Верхний слой печатной платы

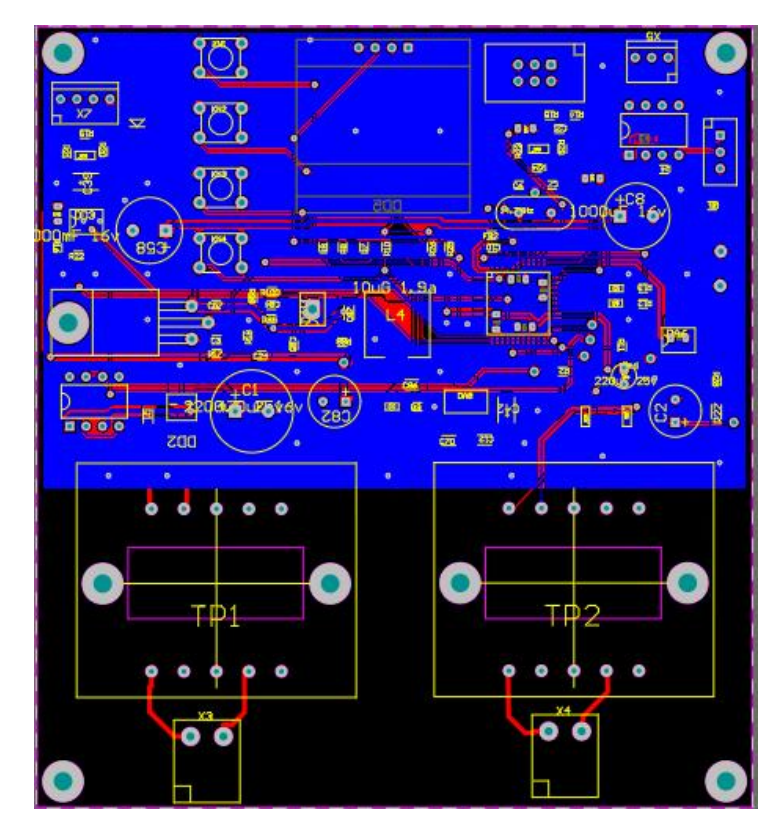

Рисунок 17 – Нижний слой печатной платы

#### **5 Финансы и менеджмент**

В текущем разделе рассматривается перспективность научнотехнического проекта, которая определяется высоко технологичностью, ресурсоэффективностью, ресурсосбережением и коммерческой ценностью.

Научно-исследовательская работа заключается в разработке устройства позволяющего управлять и плавно регулировать напряжение промышленной частотой 50 Гц и мощностью до 1000 Вт, выполненного на печатной плате. Данное устройство проектируется для лабораторной установки на базе рентгеновского аппарата.

Разработанное устройство имеет крайне узкий диапазон применения, который полностью сосредоточен в научно-исследовательской области.

Данный раздел посвящен финансовому анализу проекта и его энергоэффективности и ресурсосбережения, что напрямую влияет на его рентабельность и конкурентно способности на рынке.

#### **5.1 Предпроектный анализ**

#### **5.1.1 Анализ конкурентных технических решений**

Для конкурентно способности которая присутствует на рынке нужно разрабатываемое устройство в котором применяем свои технических доработки с техническими решениями конкурентов.

В качестве представленных на рынке устройств подходят регулятор напряжения и мощности для тэна KLC-1000W и плата регулировки оборотов коллекторных двигателей TDA1085, как они выполняют похожие задачи, что и разработанное устройство. Анализ показан в таблице 3.

Для сравнения были выбраны устройства:

К1 – плата регулировки оборотов TDA1085 до 1000 Вт;

К2 – регулятор для тэна KLC-1000W.

Для оценки конкурентных технических решений будем пользоваться формулой:

$$
K=\sum B_i\cdot B_i,
$$

где К – конкурентоспособность научной разработки или конкурента;

В*<sup>i</sup>* – вес показателя (в долях единицы);

Б*<sup>i</sup>* – балл *i*-го показателя от 1 до 5.

Таблица 3 – Оценочная карта для сравнения конкурентных технических решений

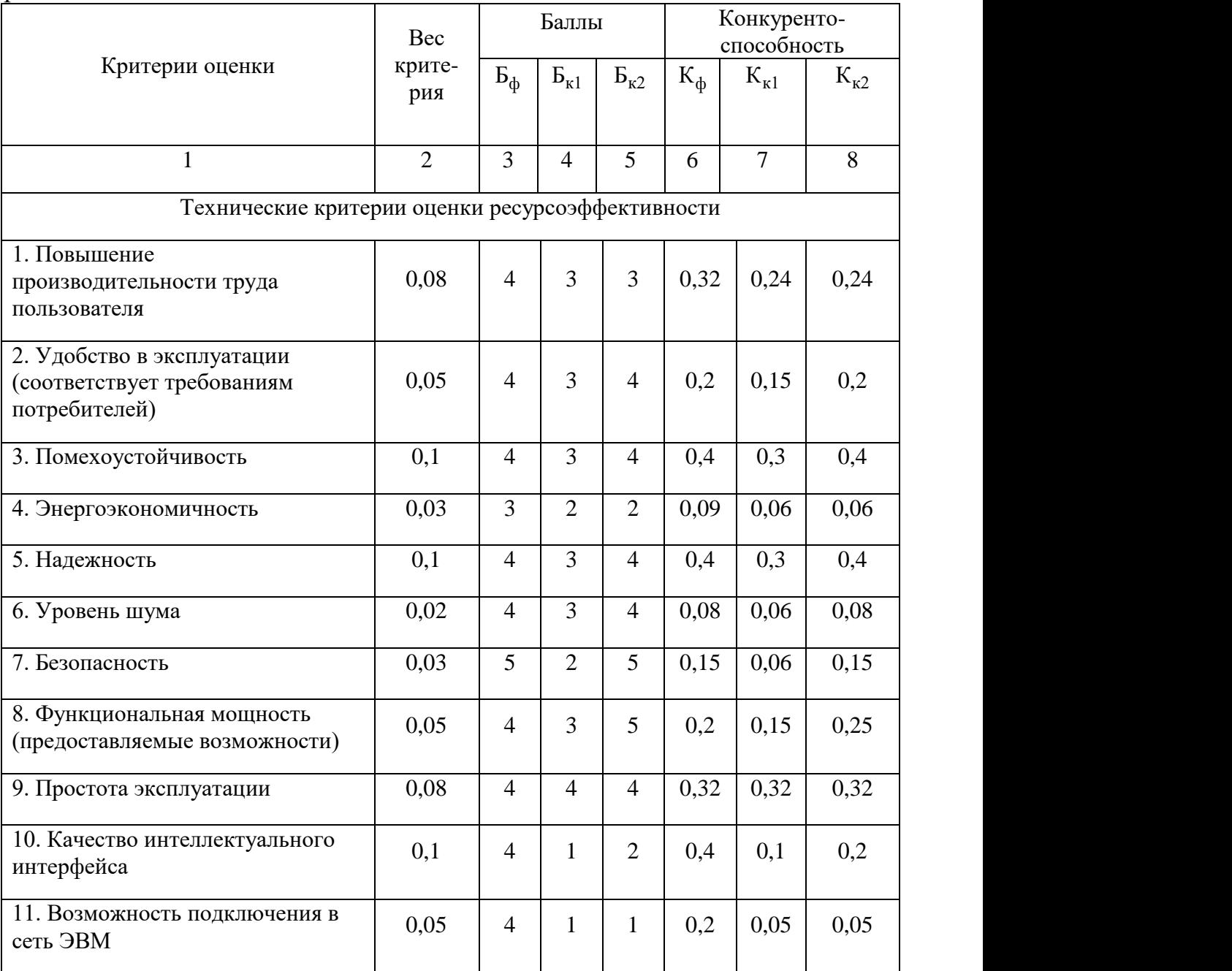

# Продолжение таблицы 3

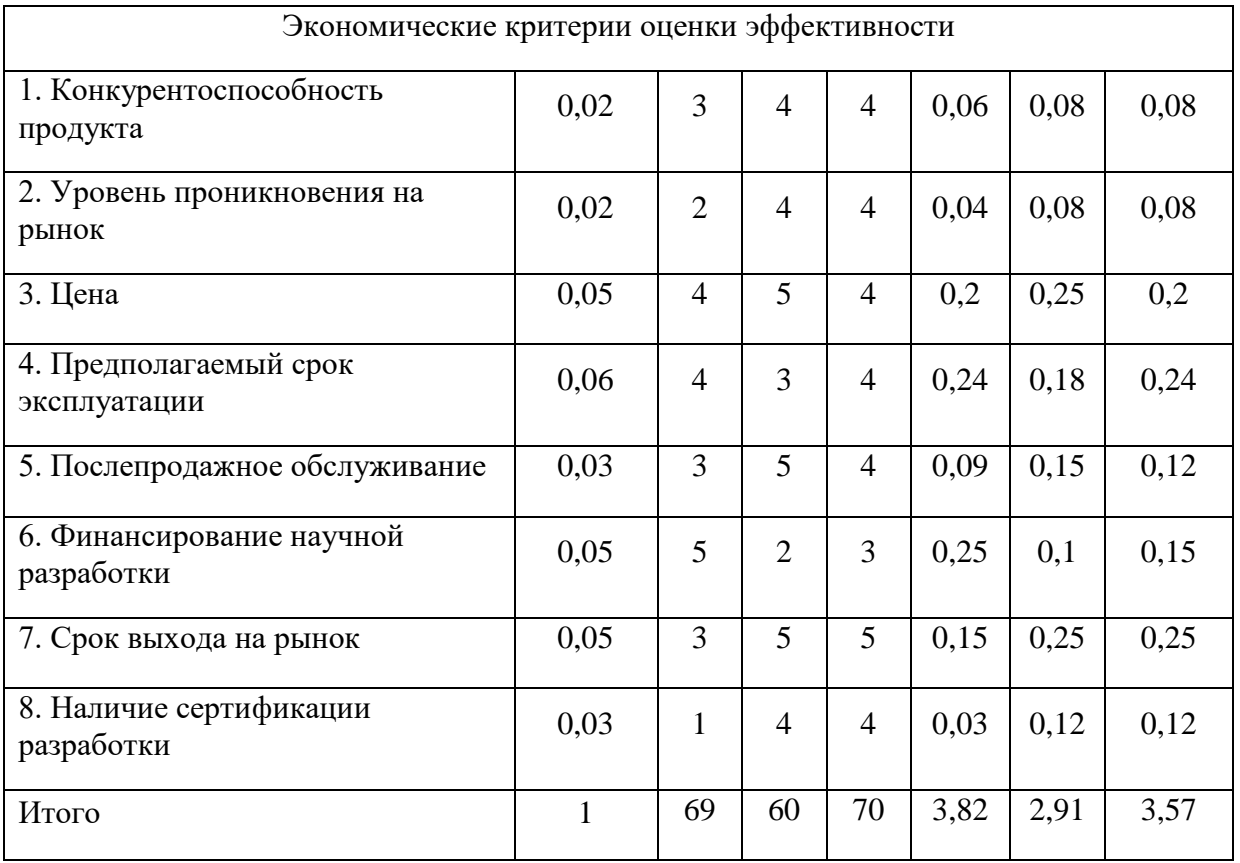

Из анализа видно, что разработанное устройство конкурентно с существующими на рынке устройствами. Его конкурентоспособность в основном обусловлена хорошими техническими характеристиками и низкой ценой. Ближайший конкурент выделяется благодаря своему функционалу востребованному на рынке.

# **5.1.2 SWOT-анализ**

В начале SWOT-анализа нужно провести анализ сильных и слабых сторон проекта и выявить возможности и угрозы для реализации проекта, которые появятся или могут появиться.

## **Сильные стороны научно исследовательского проекта:**

С1. Низкая стоимость.

С2. Возможность требования к устройству, на этапе моделирования.

С3. Малая конкуренция.

С4. Открытый программный код.

#### **Слабые стороны научно исследовательского проекта:**

Сл1. Не достаточно экспериментальная база в разработке устройства.

Сл2. Не разработан бизнес план коммерциализации научной разработки.

Сл3. Разработанное устройство имеет ограниченное применение.

Сл4. Нет патента на разработанное устройство.

## **Оценка возможностей:**

В1. Возможность увеличение функционала устройства.

В2. Низкая стоимость продукта позволит занять твердую позицию на рынке.

В3. Использование проекта в смежных целях.

В4. Публикации в научных журналах.

#### **Угрозы научно исследовательского проекта:**

У1. Удорожание комплектующих.

У2. Узкая специализация разработанного устройства уменьшает на него спрос.

У3. Недостаточное финансирование проекта.

Далее предстоит выявить соответствия слабых и сильных сторон научно-исследовательского проекта внешним условиям окружающей среды, что поможет определиться в надобности стратегических изменений в проекте.

Выявление соответствий будет представлено в виде таблицы. Знаком «+» помечаются факторы с сильным соответствием сильных сторон с возможностями. Знаком «-» помечаются факторы со слабым соответствием. Знаком «0» помечается фактор со спорным значением.

После составления интерактивной матрицы проекта необходимо провести анализ результатов, и если получится, выявить свойства с общей

33

природой. В таблице 4 приведено соответствие сильных сторон проекта с его возможностями.

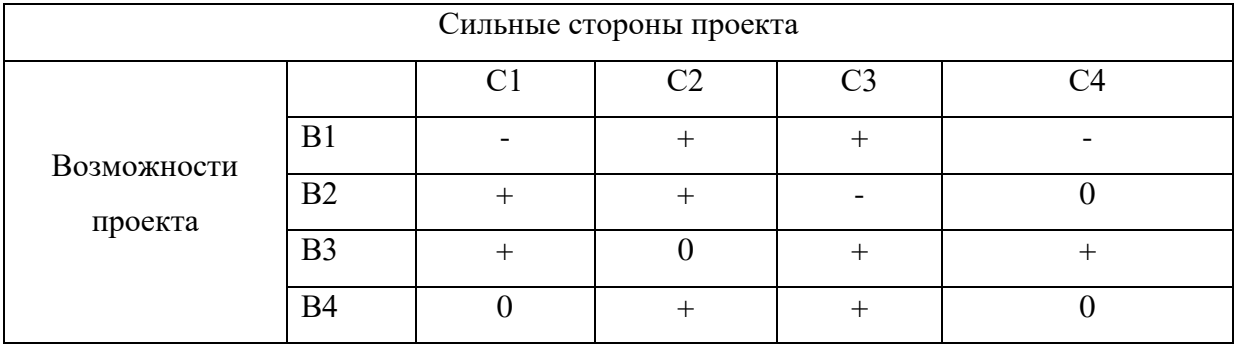

Таблица 4 – Интерактивная матрица проекта

Были выявлены следующая корреляция:

В1С2С3 – при малой конкуренции на рынке возможность увеличение функционала устройства с минимальными затратами.

В2С1С2 – возможность регулировать стоимость продукта на рынке выпуская линейку устройств с различными выходными параметрами.

В3С1С3С4 – при низкой стоимости изготовления и малой конкуренции есть возможность изменять программный код устройства для применения в смежных проектах.

В4С2С3 – при написании научной статьи учитывая то, что данное устройство на рынке не представлено в полном объеме, имеется возможность внесение конструктивных изменений в устройство, что дает возможность для дальнейшей научной деятельности. В таблице 5 приведено соответствие сильных сторон проекта с его возможностями.

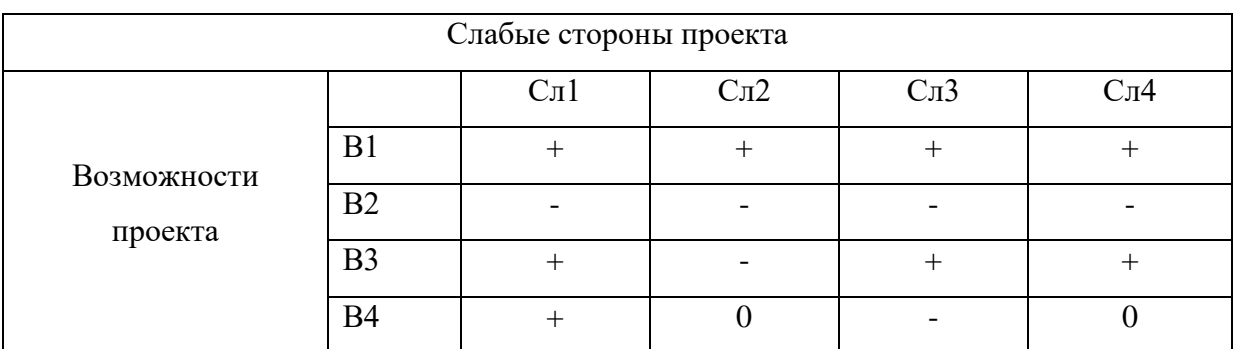

Таблица 5 – Интерактивная матрица проекта

В1Сл1Сл2Сл3Сл4 – возможность увеличения функционала устройства потребует дополнительные финансовые затраты.

В3Сл1Сл3Сл4 – технические и функциональные сложности при использовании проекта в смежных целях.

В4Сл1 – трудности при написании научной статьи связанных с не точностью данных полученных при проведенных экспериментах.

В таблице 6 приведено соответствие сильных сторон проекта с его возможностями.

Таблица 6 – Интерактивная матрица проекта

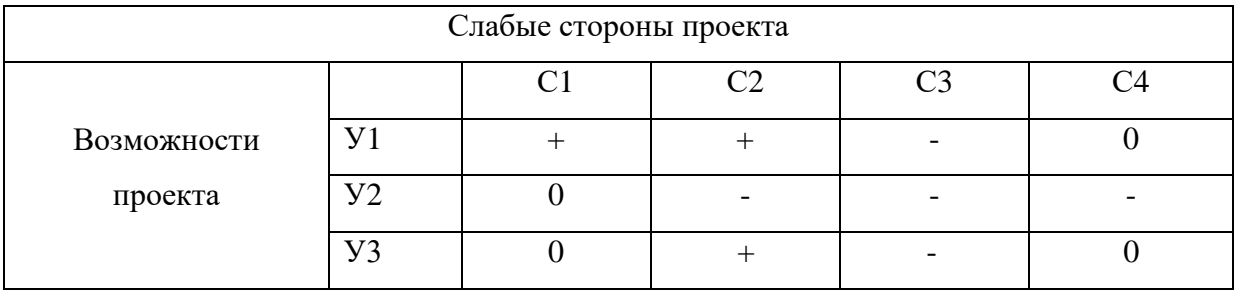

У1С1С2 – возможность замены комплектующих на более дешевые аналоги.

У3С2 – замораживание исследований, разработка мало бюджетных проектов.

В таблице 7 приведено соответствие сильных сторон проекта с его возможностями.

Таблица 7 – Интерактивная матрица проекта

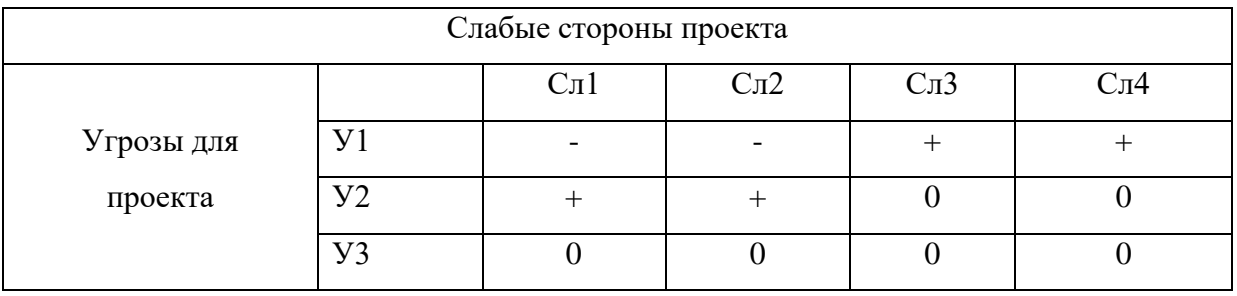

У1Сл3Сл4 – подорожание электронных компонентов приведет более низкому спросу на изделие, нерентабельно оформление патента на устройство.

У2Сл1Сл2 – разработка бизнес плана научного проекта с рассмотрение вопроса о модернизации лабораторного оборудования.

Итоговая матрица SWOT-анализа представлена на таблице 8.

Таблица 8 – Итоговая матрица SWOT-анализа

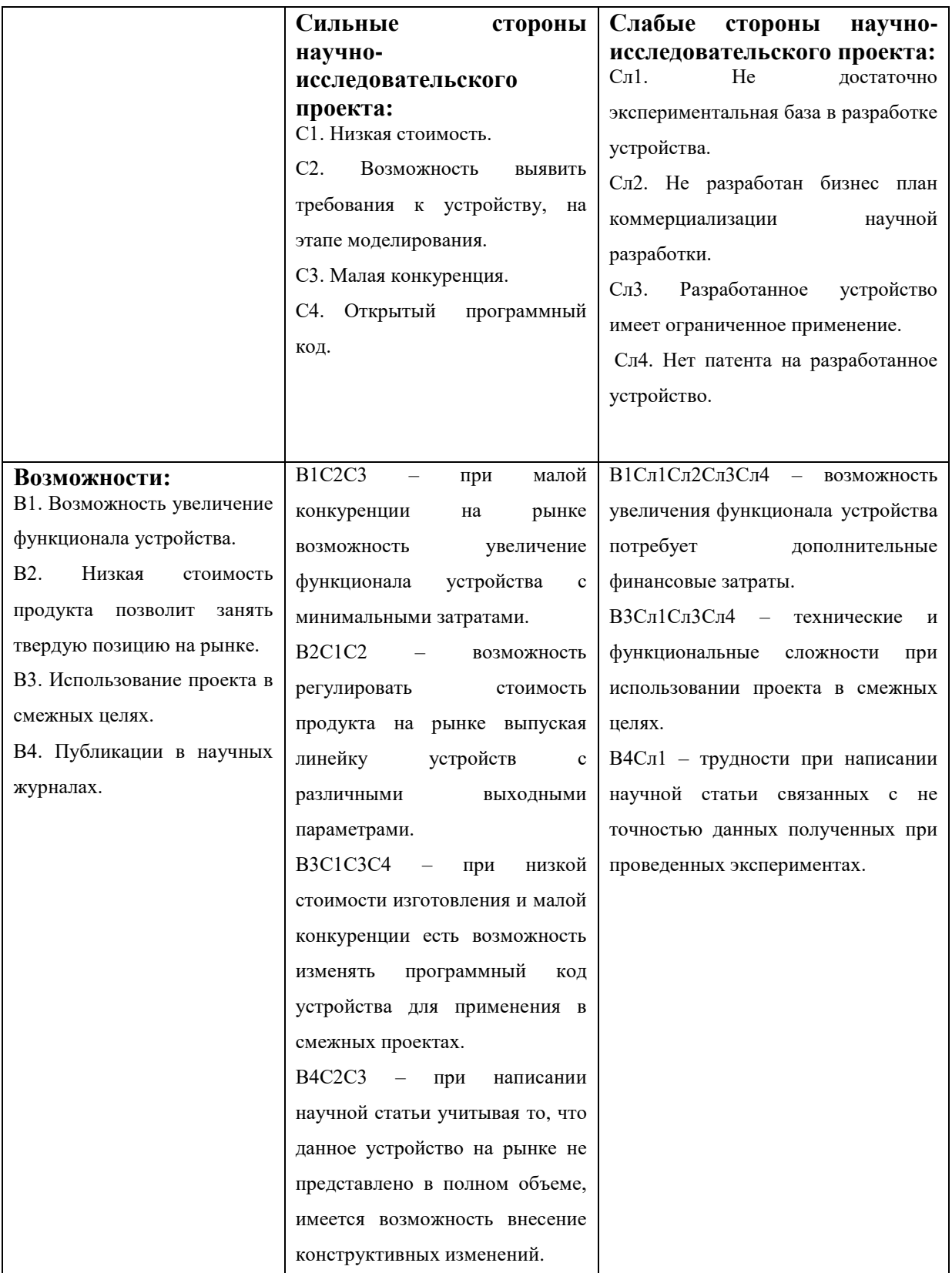
#### Продолжение таблицы 8

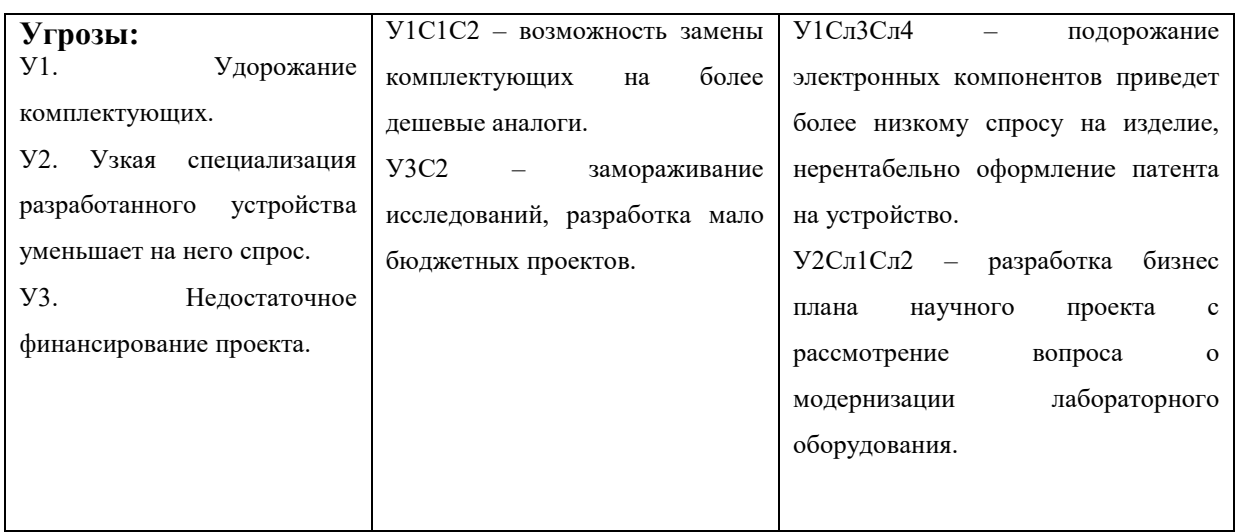

## **5.2 Инициация проекта**

Группа процессов инициации состоит из процессов, которые выполняются для определения нового проекта или новой фазы существующего. В рамках процессов инициации определяются изначальные цели и содержание и фиксируются изначальные финансовые ресурсы. Определяются внутренние и внешние заинтересованные стороны проекта, которые будут взаимодействовать и влиять на общий результат научного проекта. Данная информация закрепляется в Уставе проекта.

Устав проекта документирует бизнес потребности, текущее понимание потребностей заказчика проекта, а также новый продукт, услугу или результат, который планируется создать.

#### **5.2.1 Цели и результаты проекта**

Группа процессов инициации состоит из процессов, которые выполняются для определения или новой фазой уже существующего проекта. В рамках процессов инициации определяются изначальные цели и содержание, фиксируются все первоначальные финансовые ресурсы. Определяются внутренние и внешние заинтересованные стороны проекта, которые будут взаимодействовать и влиять на общий результат. Данная информация закрепляется в уставе проекта. Заинтересованные стороны проекта представлены в таблице 9, цели и результаты проекта в таблице 10.

## Таблица 9 – Заинтересованные стороны проекта

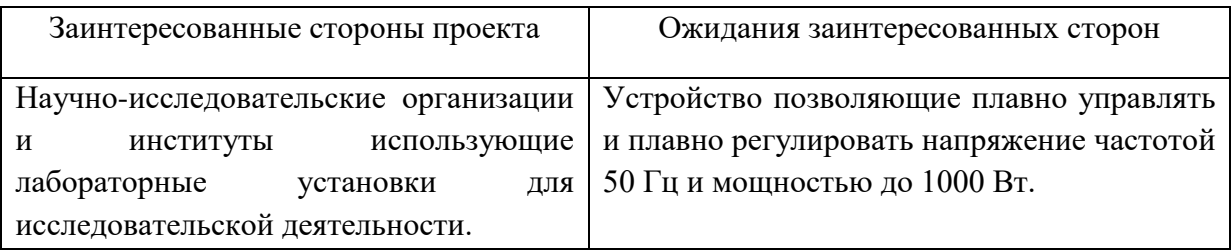

## Таблица 10 – Цели и результаты проекта

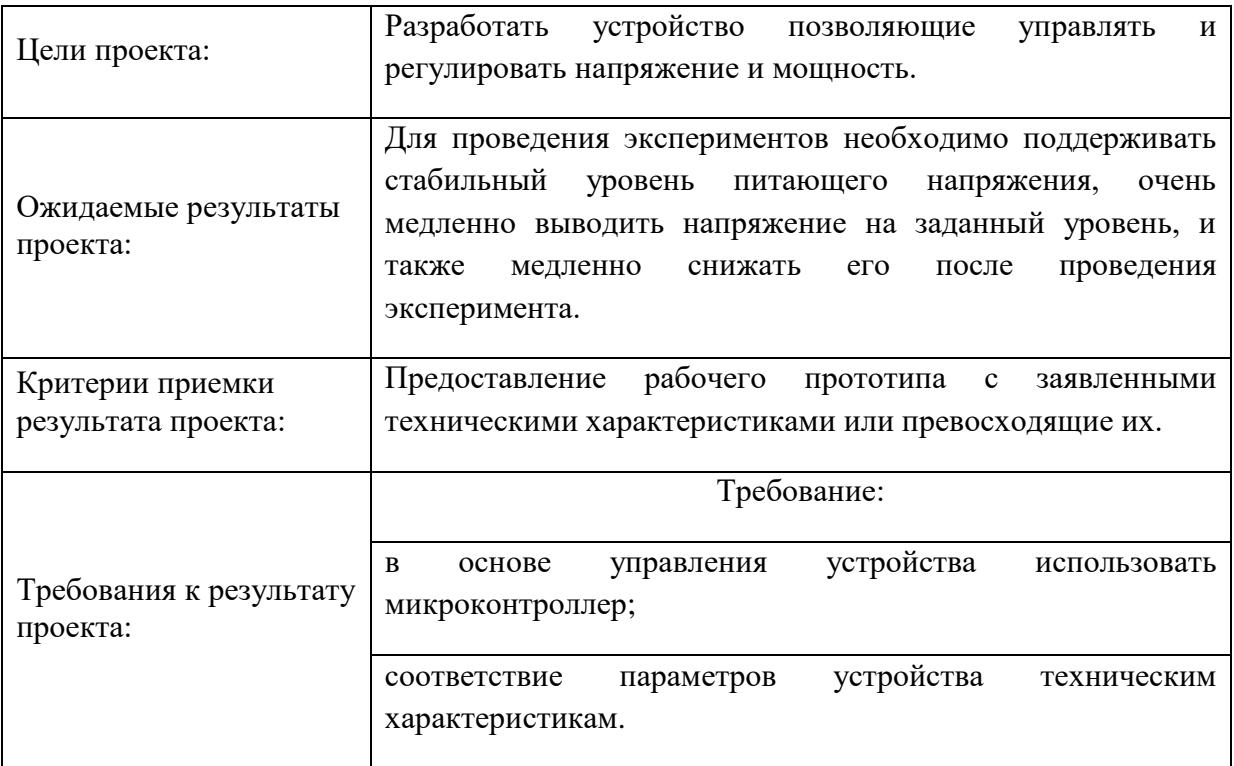

Итог раздела: цели проекта – разработать устройство позволяющие плавно управлять и плавно регулировать напряжение частотой 50 Гц и мощностью до 1000 Вт; критерий приёмки результата проекта – предоставление рабочего прототипа с заявленными техническими характеристиками или превосходящие их.

# **5.2.2 Организационная структура проекта**

Данный раздел посвящён следующим вопросам: кто будет входить в рабочую группу данного проекта, определить роль каждого участника в данном проекте, а также прописать функции, выполняемые каждым из участников и их трудозатраты в проекте. Эта информация представлена в таблице 11.

Таблица 11– Рабочая группа проекта

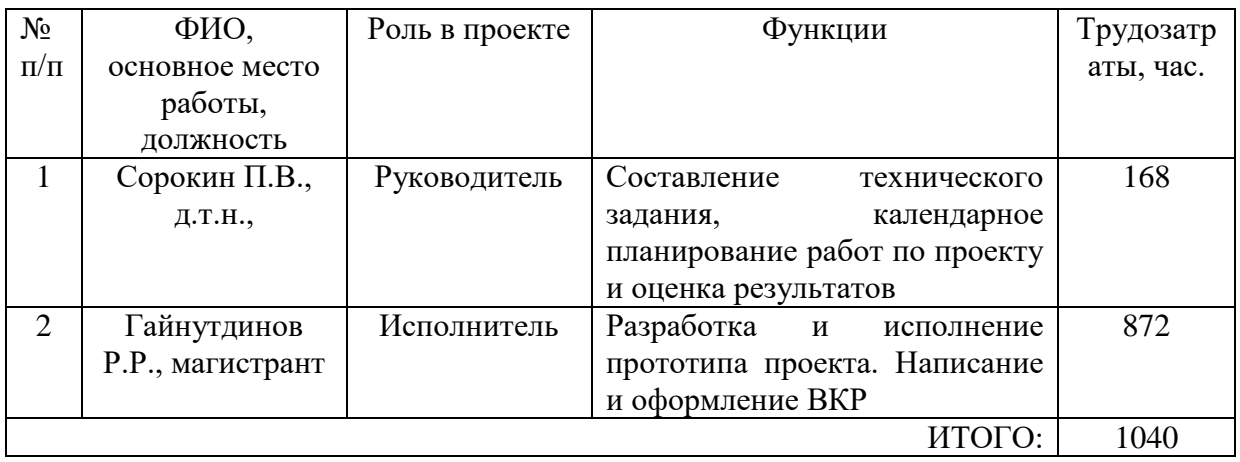

## **5.2.3 Ограничения и допущения проекта**

Ограничения проекта – это все факторы, которые могут послужить ограничением степени свободы участников команды проекта, а также «границы проекта» - параметры проекта или его продукта, которые не будут реализованных в рамках данного проекта, показаны в таблице 12.

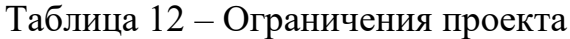

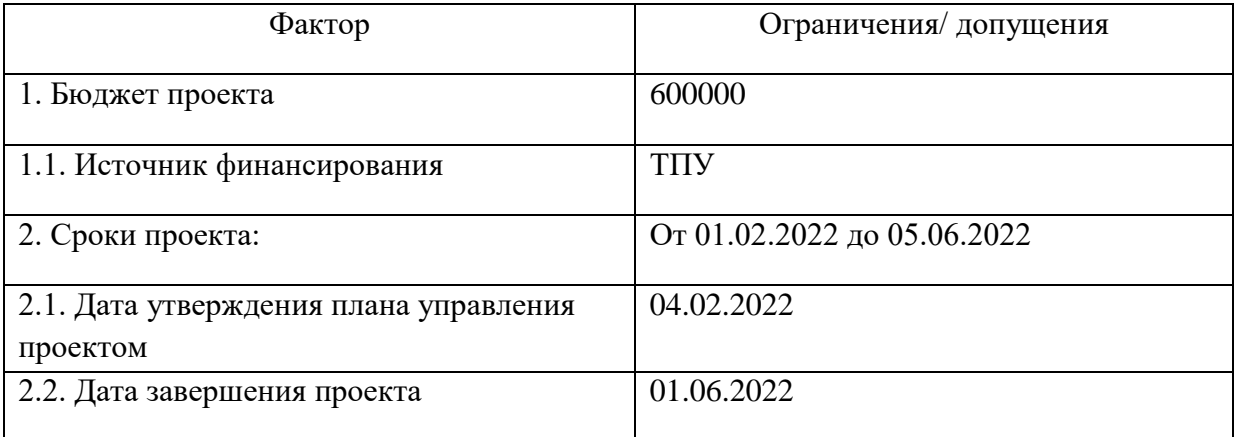

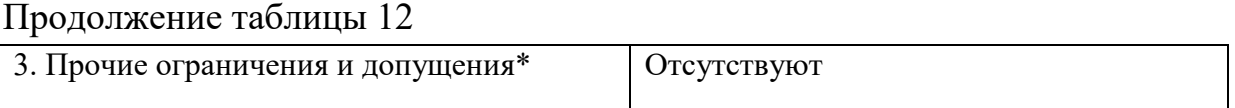

 Таким образом, были определены допущения и ограничения проекта. Основные ограничения являются сроки выполнения и бюджет.

## **5.3 Планирование управления научно-техническим проектом**

Группа процессов создания и принятия целевых установок состоит из процессов, осуществляемых для определения общего содержания работ, уточнения целей и разработки последовательности действий, требуемых для достижения данных целей. Необходимость в составлении планов обуславливается, что любое рассогласование в деятельности организации влечет за собой финансовые затраты.

## **5.3.1 План проекта**

В рамках планирования научного проекта необходимо построить календарный и сетевой графики проекта.

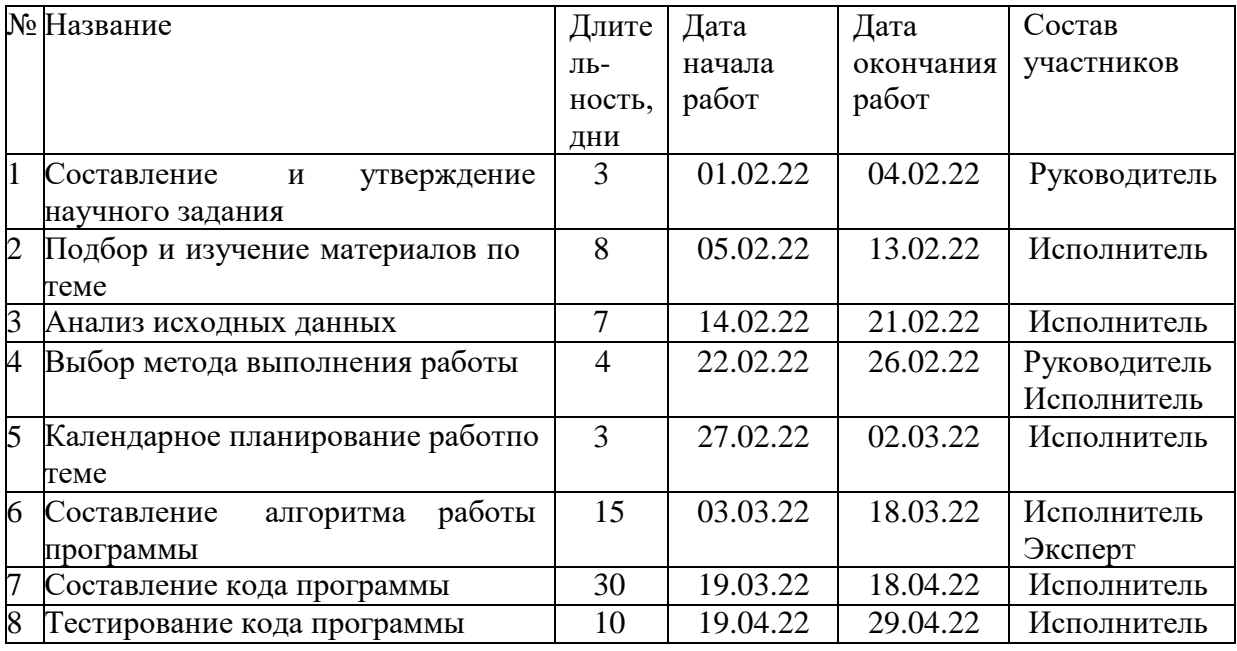

Таблица 13 – Календарный план проекта

Продолжение таблицы 13

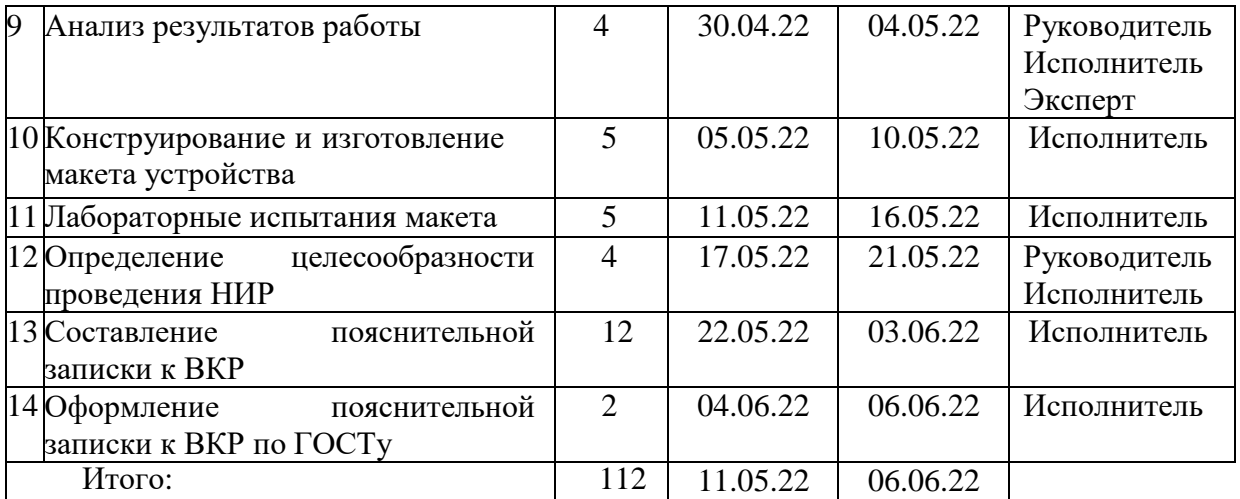

Количество рабочих дней руководителя – 21, исполнителя – 109.

#### **5.4 Бюджет научного исследования**

При планировании бюджета научного исследования должно быть обеспечено полное и достоверное отражение всех видов планируемых расходов, необходимых для его выполнения, такие как:

1) сырье, материалы (за вычетом возвратных отходов), покупные изделия

и полуфабрикаты;

2) специальное оборудование для научных (экспериментальных) работ;

3) основная заработная плата;

4) дополнительная заработная плата;

5) отчисления во внебюджетные фонды;

6) накладные расходы.

 Данный вид проблемы рассматриваются при составлении более перспективных планов и прогнозов.

# **5.4.1 Расходы на сырьё, материалы (за вычетом возвратных отходов), покупные изделия и полуфабрикаты**

В разделе указаны затраты на комплектующие вместе с ценой на доставку (3 – 5 % от цены), данные приведены в таблице 14.

| Наименование                               | Марка, размер    | Кол-во          | Цена за единицу,<br>руб. | Сумма, руб. |
|--------------------------------------------|------------------|-----------------|--------------------------|-------------|
| Дроссель                                   | <b>RH104R</b>    | 1               | 21                       | 21          |
| Диоды                                      | DO214AA          | $\mathbf{1}$    | 34                       | 34          |
| Светодиоды                                 | SD-0805          | $\overline{4}$  | 40                       | 160         |
| Транзистор                                 | 7812             | 1               | 87                       | 87          |
| Трансформатор                              | ZXGD3003E6       | $\overline{2}$  | 910                      | 1820        |
| Микросхемы                                 | <b>MP1482BS</b>  | $\mathbf{1}$    | 64                       | 64          |
| Микросхемы                                 | AMS1117-2.5      | $\mathbf{1}$    | 82                       | 82          |
| Микросхемы                                 | LD1117S12TR      | 1               | 78                       | 78          |
| Микросхемы                                 | TL431AIDBZR      | $\mathbf{1}$    | 500                      | 500         |
| Микросхемы                                 | <b>RS485</b>     | $\mathbf{1}$    | 390                      | 390         |
| Микросхемы                                 | LM2937-3.3       | $\mathbf{1}$    | 180                      | 180         |
| Микросхемы                                 | <b>HC-49S</b>    | 1               | 73                       | 73          |
| Микроконтроллер                            | ATx Mega16A4     | $\mathbf{1}$    | 1500                     | 1500        |
| Микросхемы                                 | EP4CE6E          | $\mathbf{1}$    | 434                      | 434         |
| LCD дисплей                                | LCD096_I2C1      | 1               | 580                      | 580         |
| Прочие пассивные                           | Резисторы,       | $\mathbf{1}$    | 3933,8                   | 3933,8      |
| компоненты                                 | конденсаторы,    |                 |                          |             |
|                                            | кнопки, разъёмы, |                 |                          |             |
|                                            | печатные платы   |                 |                          |             |
| Провод                                     | FRC1-20-30       | $0,2 \text{ m}$ | 200 за 1 м               | 40          |
| Провод                                     | AS-207           | $0,5$ M         | 120 за 1 м               | 60          |
| Всего за материалы                         |                  |                 |                          | 15651,9     |
| Транспортно-заготовительные расходы (3-5%) |                  |                 |                          | 624,2       |
| Итого по статье $C_{\text{M}}$             |                  |                 |                          | 16276,1     |

Таблица 14 – Сырье, материалы, комплектующие изделия и полуфабрикаты

 На данном этапе были рассчитаны материальные затраты, необходимые для проведения научно технического исследования, они составляют 16276 рублей.

# **5.4.2 Специальное оборудование для научных (экспериментальных) работ**

В данную статью включают все затраты, связанные с приобретением специального оборудования: приборов, контрольно-измерительной аппаратуры, стендов, устройств и механизмов. Перечень необходимого оборудования для проведения работ показаны в таблице 15.

Таблица 15 – Расчет затрат по статье «Спецоборудование для научных работ»

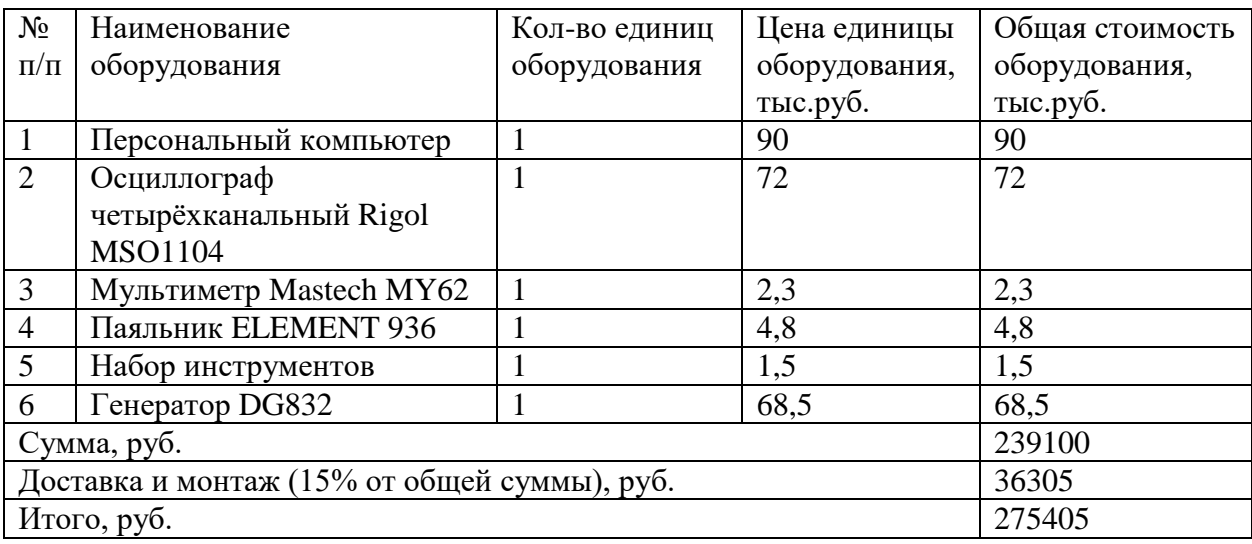

#### **5.4.3 Основная заработная плата**

Статья включает основную заработную плату работников, непосредственно занятых выполнением проекта, (включая премии, доплаты) и дополнительную заработную плату, рассчитывается по формуле 1.

$$
C_{3\text{n}} = 3_{\text{oCH}} + 3_{\text{QOH}} , \tag{1}
$$

где  $3_{ocH}$  – основная заработная плата;

 $3_{\text{non}}$  – дополнительная заработная плата.

Основная заработная плата (Зосн) руководителя (лаборанта, инженера) от предприятия (при наличии руководителя от предприятия) рассчитывается по формуле 2.

$$
3_{\text{och}} = 3_{\text{H}} \cdot T_{\text{pa6}},\tag{2}
$$

где Зосн *–* основная заработная плата одного работника;

Траб – продолжительность работ, выполняемых научно-техническим работником, рабочих дней;

 $3<sub>µ</sub>$  – среднедневная заработная плата работника, руб.

Среднедневная заработная плата рассчитывается по формуле 3.

$$
3_{\mu} = \frac{3_{\mu} \cdot M}{F_{\mu}}, \qquad (3)
$$

где  $3_M$  – месячный должностной оклад работника, руб.;

М – количество месяцев работы без отпуска в течение года:

при отпуске в 24 раб. дня М =11,2 месяца, 5-дневная неделя;

при отпуске в 48 раб. дней М=10,4 месяца, 6-дневная неделя;

F<sup>д</sup> – действительный годовой фонд рабочего времени научнотехнического персонала рабочие дни, показаны в таблице 16.

Таблица 16 – Баланс рабочего времени

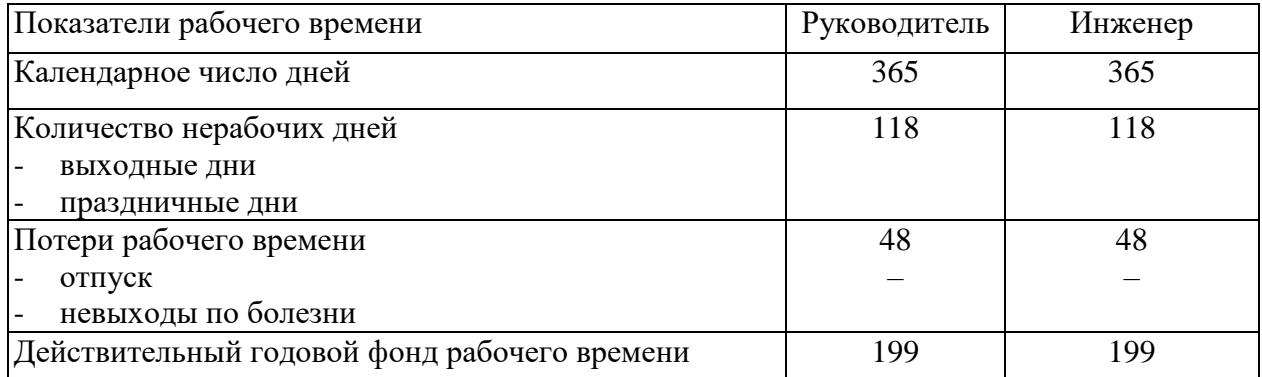

При 6 дневной рабочей неделе количество рабочих месяцев без отпуска М – 10,4 месяцев и действительный годовой фонд рабочих дней  $F_{\pi}$  – 199 дней.

Месячный должностной оклад работника, рассчитывается по формуле 4.

$$
3_{\scriptscriptstyle M} = 3_{\scriptscriptstyle \tilde{0}} \cdot (k_{\scriptscriptstyle \text{mp}} + k_{\scriptscriptstyle \text{A}}) \cdot k_{\scriptscriptstyle \text{p}} \,, \tag{4}
$$

где  $3_6 - 6a$ зовый оклад, рублей;

*k*пр – премиальный коэффициент , (определяется Положением об оплате труда);

*k*<sup>д</sup> – коэффициент доплат и надбавок (в НИИ и на промышленных предприятиях – за расширение сфер обслуживания, за профессиональное мастерство, за вредные условия: определяется Положением об оплате труда);

*k*<sup>р</sup> – районный коэффициент, равный 1,3 (для Томска).

Месячный должностной оклад руководителей (руководитель ОЭИ, к.т.н.):

$$
3_{\rm M} = 48400 \cdot 1.3 = 62920 \text{ py } 6000 \text{ m}.
$$

Месячный должностной оклад исполнителя:

 $B<sub>M</sub> = 13900 \cdot 1.3 = 18070$  рублей.

В соответствие с количеством рабочих дней и средней заработной платой рабочей группы можно рассчитать по формуле 11.

Средняя заработная плата руководителя (руководитель ОЭИ, к.т.н.):

$$
3_{\text{дн руководителья}} = \frac{62920 \cdot 10,4}{199} = 3288,28 \text{ рублей.}
$$

Средняя заработная плата исполнителя:

$$
3_{\text{дн исполнитель} = \frac{18070 \cdot 10,4}{199} = 944,36 \text{ рублей.}
$$

Основная заработная плата руководителя:

 $B_{\text{och pyKOBO,}$ 

Основная заработная плата исполнителя:

 $3_{\text{och}% }$  исполнителя = 944,36 • 109 = 102935,24 рублей.

Данные по окладам приведены в таблице 17.

Таблица 17 – Расчёт основной заработной платы

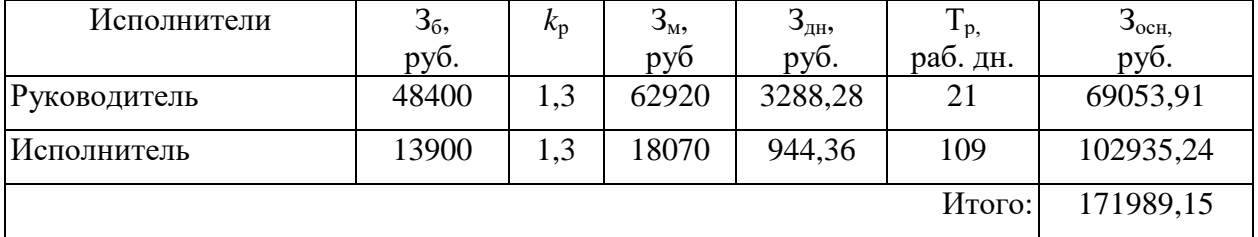

## **5.4.4 Дополнительная заработная плата**

В данную статью включается сумма выплат, предусмотренных государственным законодательством о труде. Дополнительная заработная плата рассчитывается исходя от 10% до 15% от основной заработной платы, работников, непосредственно участвующих в выполнение темы.

Дополнительная заработная плата рассчитывается по формуле 5

$$
3_{\text{qon}} = k_{\text{qon}} \cdot 3_{\text{och}} \tag{5}
$$

где Здоп – дополнительная заработная плата, рублей;

 $k_{\text{non}}$  – коэффициент дополнительной зарплаты, равен 15%;

Зосн – основная заработная плата, рублей.

В таблице 18 приведена форма расчёта основной и дополнительной заработной платы.

Таблица 18 – Заработная плата исполнителей НТИ

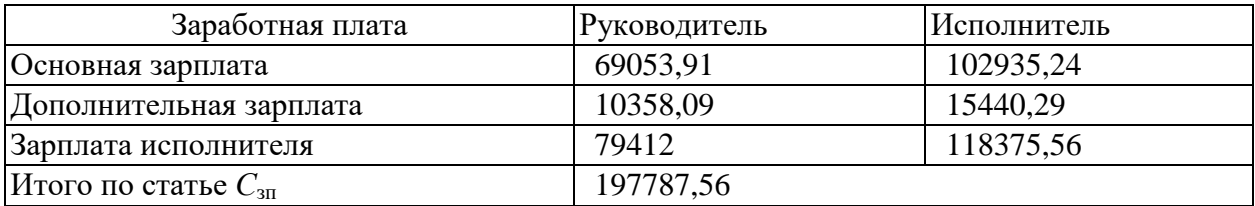

# **5.4.5 Отчисления на социальные нужды**

Включают в себя отчисления во внебюджетные фонды (ПФ, ФСС, ФФОМС) и рассчитываются по формуле 6.

$$
3_{\text{ghe6}} = k_{\text{ghe6}} \cdot (3_{\text{och}} + 3_{\text{non}}), \qquad (6)
$$

где *k*внеб – коэффициент отчислений на уплату во внебюджетные фонды, составляющий на сегодняшний день 30,2% от зарплаты.

Определим общие отчисления:

 $B<sub>BHe6</sub> = 197787,56 \cdot 0,302 = 59731,84$  рублей.

#### **5.4.6 Накладные расходы**

В эту статью включаются затраты на управление и хозяйственное обслуживание, которые могут быть отнесены непосредственно на конкретную тему. Кроме того, сюда относятся расходы по содержанию, эксплуатации и ремонту оборудования, производственного инструмента и инвентаря, зданий, сооружений и др.

Накладные расходы составляют от 20% до 25 % от суммы основной и дополнительной заработной платы, работников, непосредственно участвующих в выполнение темы.

Расчет накладных расходов ведется по следующей формуле 7:

$$
C_{\text{haku}} = k_{\text{haku}} \cdot (3_{\text{och}} + 3_{\text{non}}), \tag{7}
$$

где *k*накл – коэффициент накладных расходов, равен 20%.

 $C_{\text{HAKJ}} = 0.20 \cdot 197787,56 = 39557,51 \text{ pyблей}.$ 

## **5.4.7 Калькуляция плановой себестоимости НТИ**

В эту статью включаются затраты на приобретение всех видов материалов, комплектующих изделий и полуфабрикатов, необходимых для выполнения работ по данной теме. Количество затраченных материальных ценностей определяется по нормам расхода приводятся в таблице 19.

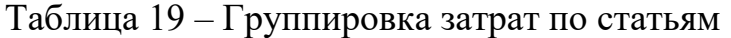

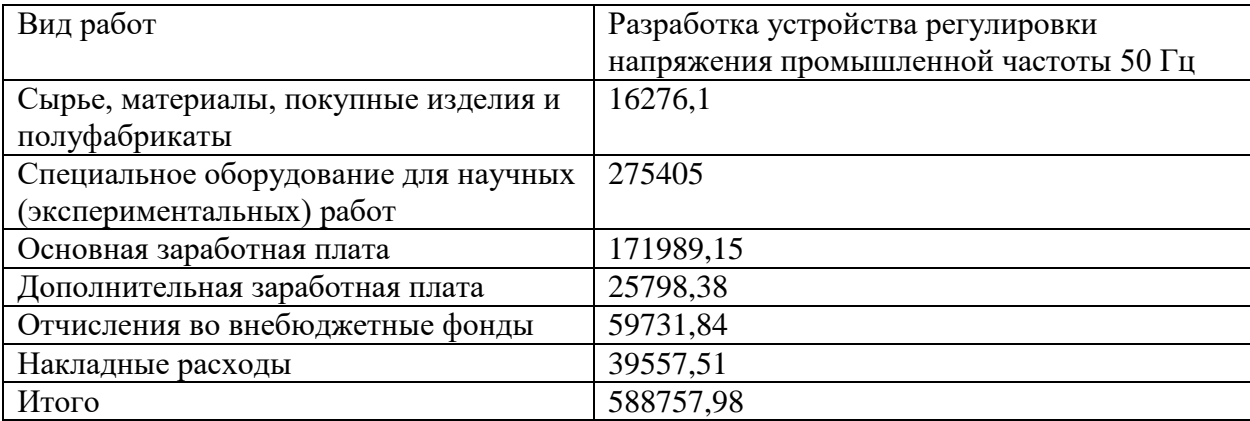

Затраты на научно-исследовательский проект составили 588757,98 рублей.

# **5.5 Определение ресурсной (ресурсосберегающей), финансовой, бюджетной, социальной и экономической эффективности исследования 5.5.1 Оценка сравнительной эффективности исследования**

Определение эффективности происходит на основе расчета интегрального показателя эффективности научного исследования. Его нахождение связано с определением двух средневзвешенных величин: финансовой эффективности и ресурсоэффективности.

Интегральный показатель финансовой эффективности научного исследования получают в ходе оценки бюджета затрат трех (или более) вариантов исполнения научного исследования. Для этого наибольший интегральный показатель реализации технической задачи принимается за базу расчета (как знаменатель), с которым соотносится финансовые значения по всем вариантам исполнения.

Интегральный финансовый показатель разработки рассчитывается по формуле 8.

$$
I_{\phi}^{\,p} = \frac{\Phi_{\scriptscriptstyle pi}}{\Phi_{\scriptscriptstyle\max}}\,,\tag{8}
$$

где *p ф I* - интегральный финансовый показатель разработки;

 $\Phi_{\rm pi}$  – стоимость i-го варианта исполнения;

Фmax – максимальная стоимость исполнения научноисследовательского проекта (в т.ч. аналоги).

Интегральный показатель эффективности разработки:

$$
I_{\Phi}^{\mathrm{p}} = \frac{588757,98}{700000} = 0,84.
$$

Интегральный показатель эффективности первого аналога:

$$
I_{\Phi}^{\text{a1}} = \frac{630000}{700000} = 0.9.
$$

Интегральный показатель эффективности второго аналога:

$$
I_{\Phi}^{\text{a2}} = \frac{750000}{700000} = 1,07.
$$

Полученная величина интегрального финансового показателя разработки отражает соответствующее численное увеличение бюджета затрат разработки в разах, либо соответствующее численное удешевление стоимости разработки в разах (значение меньше единицы, но больше нуля).

Интегральный показатель ресурсоэффективности вариантов исполнения объекта исследования рассчитывается по формуле 9.

$$
I_m^a = \sum_{i=1}^n a_i b_i^a, \quad I_m^p = \sum_{i=1}^n a_i b_i^p,
$$
\n(9)

где  $I_m$  – интегральный показатель ресурсоэффективности вариантов;

a<sup>i</sup> – весовой коэффициент i-го параметра;

 $b_i^a$ ,  $b_i^p$ – бальная оценка i-го параметра для аналога и разработки, устанавливается экспертным путем по выбранной шкале оценивания;

n – число параметров сравнения.

Расчет интегрального показателя ресурсоэффективности приведен в таблице 20.

Таблица 20 – Сравнительная оценка характеристик вариантов исполнения проекта

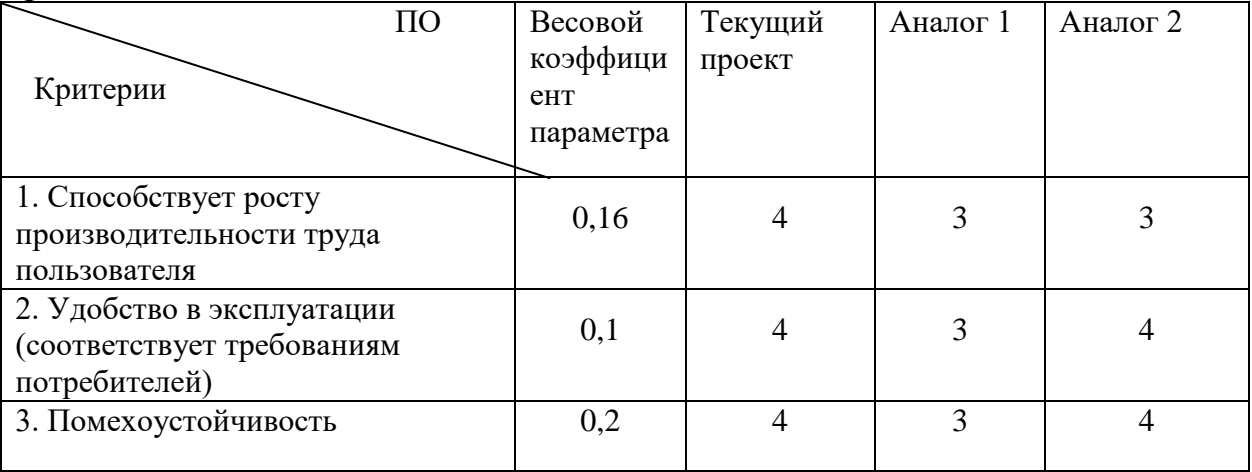

Продолжение таблицы 20

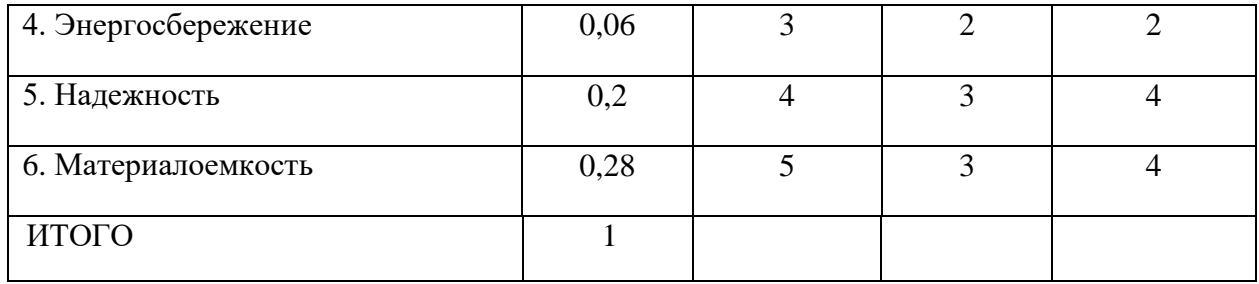

 $I_{\text{TT}} = 4 \cdot 0.16 + 4 \cdot 0.1 + 4 \cdot 0.2 + 3 \cdot 0.06 + 4 \cdot 0.2 + 5 \cdot 0.28 = 4.22$ .  $I_{\text{ahapor 1}} = 3 \cdot 0.16 + 3 \cdot 0.1 + 3 \cdot 0.2 + 2 \cdot 0.06 + 3 \cdot 0.2 + 3 \cdot 0.28 = 2.94.$  $I_{\text{ahador 2}} = 3 \cdot 0.16 + 4 \cdot 0.1 + 4 \cdot 0.2 + 2 \cdot 0.06 + 4 \cdot 0.2 + 4 \cdot 0.28 = 3.72.$ 

Интегральный показатель эффективности разработки  $I_{\text{down}}^p$  и аналога  $I_{\phi}^a$ определяется на основании интегрального показателя ресурсоэффективности и интегрального финансового показателя по формуле 10.

$$
I_{\phi_{\text{HH.p.}}}^p = \frac{I_m^p}{I_\phi^p}, \quad I_{\phi_{\text{HH.p.}}}^a = \frac{I_m^a}{I_\phi^a},
$$
  
\n
$$
I_{\phi_{\text{HH.p.}}}^p = \frac{4,22}{0,84} = 5,02,
$$
  
\n
$$
I_{\phi_{\text{HH.p.}}}^{a1} = \frac{2,94}{0,9} = 3,26,
$$
  
\n
$$
I_{\phi_{\text{HH.p.}}}^{a2} = \frac{3,72}{1,07} = 3,47.
$$
\n(10)

Сравнение интегрального показателя эффективности текущего проекта и аналогов позволит определить сравнительную эффективность проекта. Сравнительная эффективность проекта рассчитывается по формуле 11, результаты приведены в таблице 21.

$$
\Theta_{\rm cp} = \frac{I_{\phi^{\rm HH.P.}}^p}{I_{\phi^{\rm HH.P.}}^a},\tag{11}
$$

где Эср – сравнительная эффективность проекта;  $I_{\text{down}}^p$  — интегральный показатель разработки;  $I_{\text{down}}^p$   $I_{\text{max}}^a$  — интегральный технико-экономический показатель аналога.

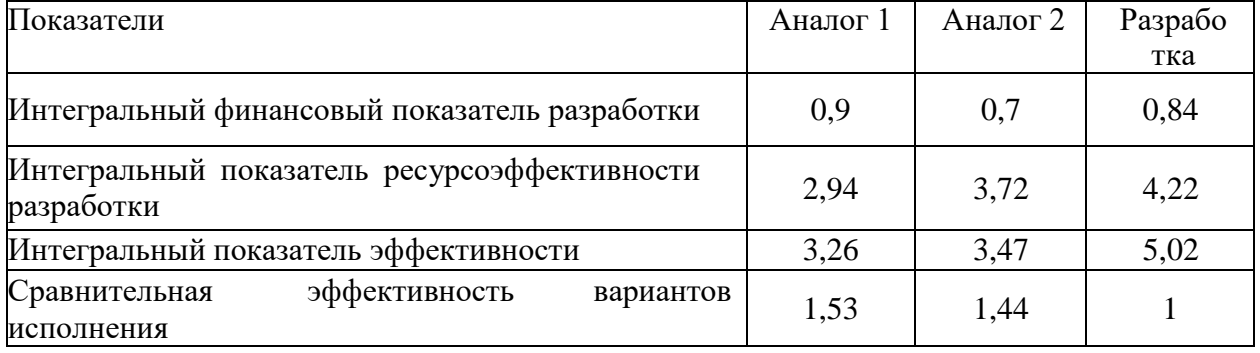

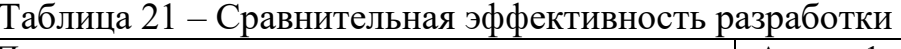

Из таблицы 21 можно видеть, что лучшим исполнением научнотехнического исследования является текущая разработка, так как в данном исполнении лучшее обеспечение материалами и оборудованием, из чего достигается наибольшая эффективность проделанной работы. Таким образом, результате проведенной работы была спроектирована конкурентная разработка отвечающая всем требованиям и экономичной альтернативой существующих аналогов.

#### **6 Социальная ответственность**

Социальная ответственность – ответственность отдельного ученого и научного сообщества перед обществом. Первостепенное значение при этом имеет безопасность применения технологий, которые создаются на основе достижений науки, предотвращение или минимизация возможных негативных последствий их применения, обеспечение безопасного как для испытуемых, так и для окружающей среды проведения исследований.

К опасным и вредным факторам естественного происхождения прибавились многочисленные негативные факторы антропогенного происхождения (шум, вибрация, электромагнитные излучения и др.). Резкое увеличение антропогенного давления на природу привело к нарушению экологического равновесия и вызвало деградацию не только среды обитания, но и здоровья людей.

Основной целью учения о безопасности жизнедеятельности является формирование и широкая пропаганда знаний, направленных на снижение смертности и потерь здоровья людей от внешних причин.

#### **6.1 Производственная безопасность**

Объектом исследования данной работы является устройство позволяющие плавно управлять и регулировать напряжение с частотой 50 Гц и мощностью до 1000 Вт, в лабораторной установке собранной на базе рентгеновского аппарата. Рентгеновская установка используется для моделирования космического излучения и оценки деградации солнечных батарей под воздействием излучения. Для проведения экспериментов необходимо поддерживать стабильный уровень питающего напряжения, очень медленно выводить напряжение на заданный уровень, и также медленно снижать его после проведения эксперимента.

#### **6.2 Ионизирующие излучение**

Рентгеновский анализ используется для моделирования космического излучения и оценки деградации солнечных батарей. Лабораторная установка собрана на базе рентгеновского аппарата отечественного производства, напряжение подается от источника бесперебойного питания однофазной сети 220 вольт переменного напряжения.

Рентгеновская трубка является генерирующим источником ионизирующего излучения, не содержит радиоактивных веществ, не создает их при работе и становиться источником ионизирующего излучения лишь в момент подачи на нее питающих напряжений. В обесточенном состоянии установки с источниками ЕРИ не представляют радиационной опасности и их транспортирование и хранение осуществляется без ограничений по радиационному фактору.

Рассматриваемая лабораторная установка с источником ислучения НРИ, относится ко второй группе - установки с источниками НРИ при эксплуатации которых возможен выход прямого пучка НРИ за пределы корпуса.

К работам с установками, содержащими источники НРИ, допускаются лица не моложе 18 лет, не имеющие медицинских противопоказаний, отнесенные к категории персонала группы 'А'. Установки второй группы оборудуются техническими средствами, исключающими возможность облучение оператора прямым пучком НРИ.

Конструкция установок второй группы с источниками НРИ предусматривает:

- оптимизацию способов проведения рабочих операций на установке с использованием средств радиационной защиты;

- использования защитного кожуха рентгеновской трубки, в том числе в местах расположения вентиляционных отверстий, кроме рабочего пучка излучения.

Доступ посторонних лиц в помещение, где размещена стационарная установка второй группы с источником НРИ при ее работе, не допускается, разрешено находиться только лицам отнесенным к персоналу группы 'А'.

Мощность амбиентного эквивалента дозы НРИ на рабочих местах персонала группы 'А' при любых возможных режимах эксплуатации установки не должна превышать 10 мкЗв/ч.

### **6.3 Поражение электрическим током**

Проведение работ на электроустановках осуществляется в строгом соответствии с «Правилами технической эксплуатации электроустановок потребителей», «Правилами техники безопасности при эксплуатации электроустановок потребителей» и «Правилами техники безопасности и производственной санитарии в электронной промышленности». Последние сильно учитывают особенности отрасли и специфику радиоэлектронного оборудования.

 Электрооборудование как общие требования и номенклатура видов защиты, вредное и опасное влияния на людей электромагнитных полей, электрического тока и электрической дуги выявляются на работе в виде профессиональных заболеваний и электрических травм. Степень вредного и опасного влияния на организм человека электромагнитного поля, электрического тока и электрической дуги зависит от величины и рода тока и напряжений, частоты электрического тока, пути тока через тело человека, продолжительности воздействия магнитного поля

или электрического тока на организм человека. Для защиты от прикосновения к токоведущим частям применимо соблюдать следующие действия и предметы: защитные оболочки, безопасное расположение токоведущих частей, изоляцию токоведущих частей, изоляцию рабочего места, малое напряжение, защитное отключение, электрическое разделение, предупредительную сигнализацию, блокировки, знаки безопасности.

 Источниками поражения током являются состояние электропроводки, выключателей, розеток, при помощи которых оборудование включается в сеть, и заземления. В лаборатории должны применяться следующие меры защиты от поражения электрическим током: недоступность токоведущих частей для случайного их прикосновения, все силовые токоведущие части изолированы и ограждены, а ограждение имеет блокировку, отключающую подачу электроэнергии в случае снятия ограждения. Токоведущие части должны быть надежно изолированы, применены защитные ограждения: кожухи, крышки, сетки, токоведущие части должны быть расположены на недоступной высоте. В установках напряжением до 1000 Вольт достаточную защиту обеспечивает применение изолированных проводов внешней среды.

Каждому необходимо знать первоначальные меры медицинской помощи при поражении электрическим током. В любом рабочем помещении необходимо иметь медицинскую аптечку для оказания первой медицинской помощи.

Поражение электрическим током, напряжением чаще всего наступает при небрежном и плохом обращении с приборами, при неисправности электроустановок или при их повреждении.

Для освобождения пострадавшего от токоведущих частей необходимо использовать непроводящие инструмент и защитные материалы. Если после освобождения пострадавшего из-под напряжения он не дышит, или дыхание слабое, необходимо вызвать бригаду скорой медицинской помощи и оказать пострадавшему доврачебную медицинскую помощь:

- обеспечить доступ свежего воздуха (снять с пострадавшего стесняющую одежду, расстегнуть ворот);

- очистить дыхательные пути;

-приступить к искусственной вентиляции легких;

- в случае необходимости приступить к непрямому массажу сердца.

Любой электроприбор должен быть немедленно обесточен в случае:

- возникновения угрозы жизни или здоровью человека;

- появления запаха, характерного для горящей изоляции или пластмассы;

- появления дыма или огня;

- появления искрения;

-обнаружения видимого повреждения силовых кабелей или коммутационных устройств.

Для защиты от поражения электрическим током используют СИЗ и СКЗ.

Средства коллективной защиты:

1. зануление источников электрического тока;

2. заземление электрооборудования;

3. применение разделительных трансформаторов;

4. использование щитов также заземляющих и шунтирующих штанг, специальных знаков и плакатов.

Средства индивидуальной защиты:

1. использование диэлектрических перчаток, слесарных инструментов с изолированными рукоятками, указатели величины напряжения, калоши, боты, подставки и коврики.

### **6.4 Пожарная безопасность**

По регламенту взрывопожарной и пожарной опасности помещения подразделяются на категории А, Б,В1-В4, Г и Д, а здания на категории А, Б, В, Г и Д.

Согласно НПБ 105-03 лаборатория относится к категории Г – горючие и трудно горючие жидкости, твердые горючие и трудно горючие вещества и материалы, вещества и материалы, способные при взаимодействии с водой, кислородом воздуха или друг с другом только гореть, при условии, что помещения, в которых находится, не относятся к категории наиболее опасных А или Б.

По степени огнестойкости данное помещение относится к 1-й степени огнестойкости по СНиП 2.01.02-85 (выполнено из кирпича, которое относится к трудно сгораемым материалам).

Возникновение пожара при работе с электронной аппаратурой может быть по причинам как электрического, так и неэлектрического характера.

Причины возникновения пожара неэлектрического характера:

а) халатное неосторожное обращение с огнем (курение, оставленные без присмотра нагревательные приборы, использование открытого огня);

Причины возникновения пожара электрического характера: короткое замыкание, перегрузки по току, искрение и электрические дуги, статическое электричество и т. п.

Для локализации или ликвидации загорания на начальной стадии используются первичные средства пожаротушения. Первичные средства пожаротушения обычно применяют до прибытия пожарной команды.

Огнетушители водо-пенные (ОХВП-10) используют для тушения очагов пожара без наличия электроэнергии. Углекислотные (ОУ-2) и порошковые огнетушители предназначены для тушения электроустановок, находящихся под напряжением до 1000 В. Для тушения токоведущих частей и электроустановок применяется переносной порошковый огнетушитель, например ОП-5.

В общественных зданиях и сооружениях на каждом этаже должно размещаться в нужных местах не менее двух переносных огнетушителей. Огнетушители следует располагать на видных местах вблизи от выходов из помещений на высоте не более 1,35 м. Размещение первичных средств пожаротушения в узких коридорах, переходах не должно препятствовать безопасной эвакуации людей.

Для предупреждения пожара и взрыва необходимо предусмотреть:

1. специальные изолированные помещения для хранения и разлива легковоспламеняющихся жидкостей (ЛВЖ), оборудованные приточно-

вытяжной вентиляцией во взрывобезопасном исполнении - соответствии с ГОСТ 12.4.021-75 и СНиП 2.04.05-86;

2. специальные отдельные помещения (для хранения в таре пылеобразной канифоли), изолированные от нагревательных приборов и нагретых частей оборудования;

3. первичные средства для пожаротушения на производственных участках (передвижные углекислые огнетушители ГОСТ 9230-77, пенные огнетушители ТУ 22-4720-80, ящики с песком, войлок, кошма или асбестовое полотно);

4. автоматические сигнализаторы (типа СВК-З М 1) для голосовой сигнализации о возможном присутствии в воздухе помещений до взрывных концентраций горючих паров растворителей и их смесей.

Помещение полностью соответствует требованиям пожарной безопасности, а именно, наличие охранно-пожарной сигнализации, плана эвакуации, изображенного на рисунке 18, порошковых огнетушителей с поверенным клеймом, табличек с указанием направления к запасному (эвакуационному) выходу.

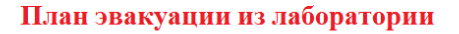

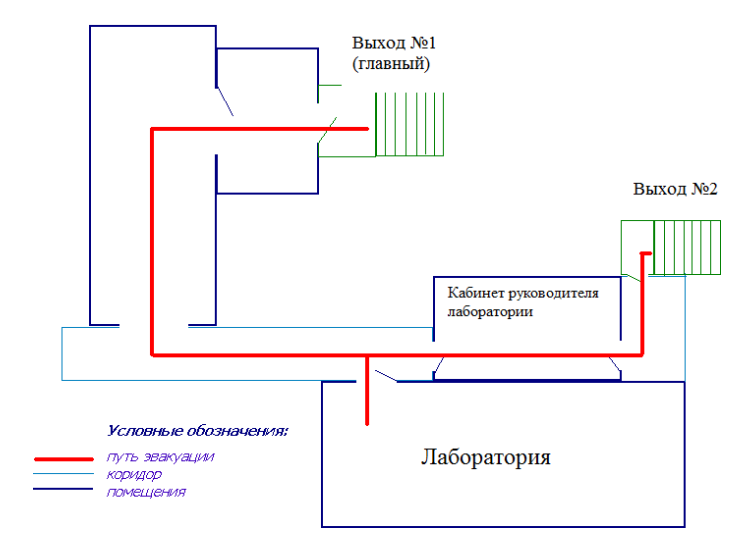

Рисунок 18 – План эвакуации.

#### **6.5 Освещенность**

Согласно установленному СНиП 23-05-95 в лаборатории, где происходит периодическое наблюдение за ходом производственного процесса при постоянном нахождении людей, в помещении освещенность при системе общего освещения не должна быть ниже 150 лк.

Правильно спроектированное и выполненное освещение обеспечивает высокий уровень работоспособности человека, оказывает положительное психологическое действие и способствует повышению производительности труда.

На рабочей поверхности должны отсутствовать резкие тени, которые создают неравномерное распределение поверхностей с различной яркостью в поле зрения, искажает размеры и формы объектов различия, в результате повышается утомляемость и снижается производительность труда.

Для защиты от слепящей яркости видимого излучения (факел плазмы в камере с катализатором) применяют защитные очки, щитки, шлемы. Очки на должны ограничивать поле зрения, должны быть легкими, не раздражать кожу, хорошо прилегать к лицу и не покрываться влагой.

Расчёт общего равномерного искусственного освещения горизонтальной рабочей поверхности выполняется методом коэффициента светового потока, учитывающим световой поток, отражённый от потолка и стен. Длина помещения  $A= 7$  м, ширина  $B= 6$  м, высота = 3,5 м. Высота рабочей поверхности над полом *h<sup>р</sup>* = 1,0 м. Согласно СНиП 23-05-95 необходимо создать освещенность не ниже 150 лк, в соответствии с разрядом зрительной работы.

Площадь помещения:

$$
S = A \cdot B,\tag{12}
$$

где  $A - \mu$ лина, м;

В – ширина, м.

$$
S=7\cdot 6=42\;{\rm m}^2\,.
$$

Коэффициент отражения свежее побеленных стен с окнами, без штор  $\rho_c$ =50%, свежее побеленного потолка  $\rho_T$ =70%. Коэффициент запаса учитывающий загрязнение светильника, для помещений с малым выделением пыли равен *КЗ*= 1,5. Коэффициент неравномерности для люминесцентных ламп Z= 1,1.

Выбираем лампу дневного света ЛД-40, световой поток *ФЛД* которой равен 2600 лм.

Выбираем светильники с люминесцентными лампами типа ОДОР-2- 40. Этот светильник имеет две лампы мощностью 40 Вт каждая, длина светильника равна 1227 мм, ширина – 265 мм.

Интегральным критерием оптимальности расположения светильников является величина  $\lambda$ , которая для люминесцентных светильников с защитной решёткой лежит в диапазоне 1,1–1,3. Принимаем  $\lambda=1,1$ , расстояние светильников от перекрытия (свес)  $h_c = 0.3$  м.

Высота светильника над рабочей поверхностью определяется по формуле:

$$
h = h_n - h_p, \tag{13}
$$

где h<sub>n</sub> –высота светильника над полом, высота подвеса;

 $h_{p}$  – высота рабочей поверхности над полом.

Наименьшая допустимая высота подвеса над полом для двухламповых светильников ОДОР:  $h_n = 3.5$  м.

Высота светильника над рабочей поверхностью определяется по формуле:

$$
h=H-h_p-h_c=3,5-1-0,5=2M.
$$

 Расстояние между соседними светильниками или рядами определяется по формуле:

$$
L = \lambda \cdot h = 1, 1 \cdot 2 = 2, 2. \tag{14}
$$

Число рядов светильников в помещении:

$$
Nb = \frac{B}{L} = \frac{6}{2,2} = 2,72 \approx 3.
$$
 (15)

Число светильников в ряду:

$$
Na = \frac{A}{L} = \frac{7}{2.2} \approx 3.2 \approx 3. \tag{16}
$$

Общее число светильников:

$$
N = Nb \cdot Na = 3 \cdot 3 = 9. \tag{17}
$$

Расстояние от крайних светильников или рядов до стены определяется по формуле:

$$
l = \frac{L}{3} = \frac{2.2}{3} = 0.7M.
$$
 (18)

Размещаем светильники в два ряда. На рисунке 19 изображен план помещения и размещения светильников с люминесцентными лампами.

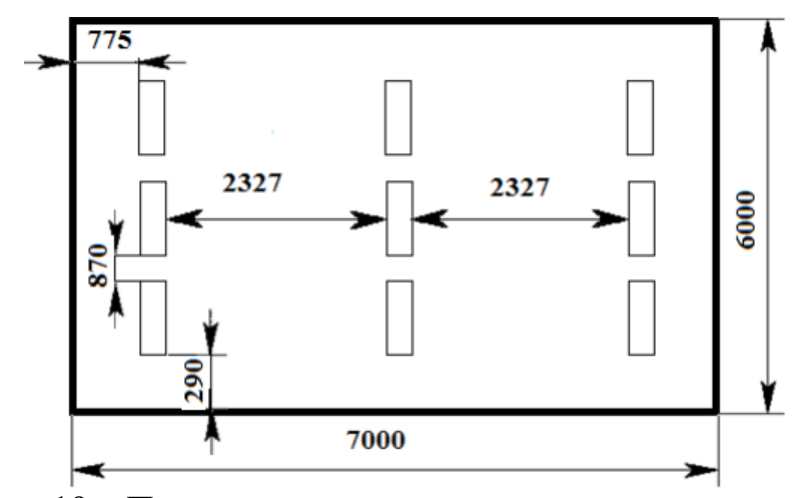

Рисунок 19 – План помещения и размещения светильников с люминесцентными лампами

Индекс помещения определяется по формуле:

$$
i = \frac{A \cdot B}{h \cdot (A + B)} = \frac{7 \cdot 6}{2 \cdot (7 + 6)} = 1,6. \tag{19}
$$

Коэффициент использования светового потока, показывающий какая часть светового потока ламп попадает на рабочую поверхность, для светильников типа ОДОР с люминесцентными лампами при  $\rho_{II} = 70$  %,  $\rho_C =$ 50% и индексе помещения  $i = 1,6$  равен  $\eta = 0,47$ .

Потребный необходимый световой поток группы люминесцентных ламп светильника определяется по формуле:

$$
\Phi_{\Pi} = (E \cdot S \cdot K_3 \cdot Z)/N \cdot \dot{\eta} = (300 \cdot 42 \cdot 1, 5 \cdot 1, 1)/18 \cdot 0, 47 = 2457 \text{ Jm}.
$$

Делаем проверку выполнения условия:

$$
-10\% \le \frac{\Phi_{\pi\pi} - \Phi_{\pi}}{\Phi_{\pi\pi}} \cdot 100\% \le 20\%; \tag{20}
$$

$$
\frac{\Phi_{Jl\mu} - \Phi_{II}}{\Phi_{Jl\mu}} \cdot 100\% = \frac{2600 - 2457}{2600} \cdot 100\% = 5{,}53\%.
$$
 (21)

Таким образом, мы получили, что необходимый световой поток не выходит за пределы требуемого диапазона. Теперь рассчитаем мощность осветительной установки:

$$
P=18 \cdot 40=720
$$
 Br.

#### **6.6 Экологическая безопасность**

В компьютерах огромное количество компонентов, которые содержат токсичные вещества и представляют угрозу, как для человека, так и для окружающей среды.

К таким веществам относится:

 1. свинец накапливается в организме, поражая почки, нервную систему;

2. ртуть поражает мозг и нервную систему;

3. никель и цинк могут вызвать дерматит;

4. щелочи прожигают слизистую оболочку и кожу.

Поэтому компьютер требует специальных комплексных методов утилизации. В этот комплекс мероприятий входят:

1. Отделение металлических частей от неметаллических.

 2. Металлические части классифицируют: сталь, медь, алюминий, минимизируют по объему, упаковывают, хранят на складе до накопления одной транспортной единицы и потом направляют на металлургическую переплавку.

 3. Неметаллические части компьютера который в виде пластика измельчают, накапливают объем до одной транспортной единицы и направляют в дорожно– строительную фирму в качестве пластифицирующей добавки дорожно–строительной смеси.

Исходя из сказанного выше перед планированием покупки компьютера необходимо:

 1. Побеспокоится заранее о том, каким образом будет утилизирована имеющаяся техника, перед покупкой новой.

 2. Узнать, насколько новая техника соответствует современным эко – стандартам и примут ее на утилизацию после окончания срока службы.

Утилизировать оргтехнику, а не просто выбрасывать на свалку необходимо по нескольким причинам. В компьютерной и организационной технике содержится некоторое количество драгоценных металлов. Российским законодательством предусмотрен пункт, согласно которому все организации обязаны вести учет и движение драгоценных металлов, в том числе тех, которые входят в состав основных средств. За несоблюдение правил учета организация может быть оштрафована на сумму: от 20000 до 30000 рублей, согласно ст. 19.14. КоАП РФ. Предприятие может быть оштрафовано за несанкционированный вывоз техники или оборудования на свалку.

Оргтехника. Ресурсосбережение. Обращение с отходами. Руководство по безопасному электронного оборудования ГОСТ Р 55102-2012.

Этот стандарт устанавливает основные действующие положения по безопасному сбору, текущему хранению, транспортированию и разборке отработавшего, устаревшего электронного оборудования за исключением ртутьсодержащих устройств и приборов.

Обрезки монтажных проводов Код ФККО: 7 41 272 11 40 4 отходы изоляции проводов и кабелей при их разделке, зачистке.

Федеральный классификационный каталог отходов (ФККО 2017) утвержден Приказом Росприроднадзора от 22.05.2017 N 242.

Утилизируя технику, мы заботимся об экологии: количество не перерабатываемых отходов минимизируется, а такие отходы, как пластик, пластмассы, лом черных и цветных металлов, используются во вторичном производстве. Электронные платы, в которых содержатся драгметаллы,

после переработки отправляются на аффинажный завод, после чего чистые металлы сдаются в государственный фонд, а не оседают на свалках. Утилизацию компьютера можно провести следующим образом:

 1. Использовать услуги профессиональной компании по рециклингу, которая может приехать и забрать все приборы, которые планируется сдать в переработку.

 2. Обратиться в местный муниципалитет по вопросу переработки электроники.

Лом и отходы цветных металлов и сплавов ГОСТ Р 54564-2011. Лом и отходы цветных металлов и сплавов подразделяют по металлам, их физическим свойствам и химическому составу.

Руководящие принципы и методы утилизации полимерных отходов ГОСТ Р 54533-2011 (ИСО 15270:2008).

Настоящий стандарт устанавливает принципы и методы утилизации полимерных отходов образующихся в различных источниках, а также к требованию качеству, которые будут учитываться на всех этапах процесса утилизации при сжигании полимерных отходов, содержит обязательные общие рекомендации для включения в стандарты на материалы, методики испытаний, а также технические характеристики изделий, получаемых из полимерных отходов. Настоящий стандарт распространяется на утилизацию и сжигание различных видов полимерных отходов. Требования настоящего стандарта предназначены для всех предприятий, организаций и объединений предприятий, в том числе союзов, ассоциаций, концернов, акционерных обществ, межотраслевых, региональных и других объединений и независимо от формы собственности и ведомственной подчиненности, а также для федеральных и региональных органов управления, имеющих прямое отношение к ликвидации отходов и обеспечению защиты окружающей среды.

Перегоревшие люминесцентные лампы*.* В соответствии с Приказом Федеральной службы по надзору в сфере природопользования от 22.05.2017

№ 242 "Об утверждении Федерального классификационного каталога отходов":

Отходы где присутствуют в своем составе: лампы ртутные, ртутнокварцевые, люминесцентные, утратившие свои потребительские свойства имеет код ФККО - 47110101521. Последняя цифра в коде ФККО обозначает класс опасности.

Процесс утилизация люминесцентных ламп.

Используется на практике несколько вариантов переработки ртутных светильников и ламп. В России более распространен термовакуумный метод обработки.

Отходы собираются, складируются и хранятся в контейнере для утилизации люминесцентных ламп до момента их переработки. Светильник дробится прессом. Сырье отправляется в камеру с высокой температурой. Выделяемый от утилизации отходов газ попадает в вакуумную ловушку, где конденсируется и фильтруется.

Бумажные и картонные отходы, отбракованные и вышедшие из употребления бумага, картон, типографские изделия, деловые бумаги ГОСТ 30772-2001, статья 3.41.

#### **6.7 Безопасность в чрезвычайных ситуациях**

Пожаром называют неконтролируемое горение, развивающееся во времени и пространстве, опасное для людей и наносящее материальный ущерб. Пожарная и взрывная безопасность – это система организационных мероприятий и технических средств, направленная на профилактику и ликвидацию пожаров и взрывов.

Пожары на промышленных предприятиях, на транспорте, в быту несут большую опасность для людей и причиняют огромный материальный ущерб. Поэтому вопросы обеспечения пожарной и взрывной безопасности имеют государственное значение.

Причины возникновения пожаров на промышленных объектах можно разделить на две группы:

 нарушение противопожарного режима или неосторожное обращение

с огнём;

 нарушение мер пожарной безопасности при проектировании и строительства зданий.

Опасными факторами пожара являться:

- пламя и искры;
- тепловой поток;
- повышенная температура окружающей среды;
- обрушение и повреждение зданий, сооружений, уставок.

ЧС техногенного характера - это ситуации, которые возникают в результате производственных аварий и катастроф на объектах, транспортных магистралях и продуктопроводах; пожаров, взрывов на объектах.

Для своевременного выявления и предупреждения вероятности осуществления диверсии предприятие необходимо оборудовать системой видеонаблюдения, круглосуточной охраной, пропускной системой, надежной системой связи, а также исключения распространения информации о системе охраны объекта, расположении помещений и оборудования в помещениях, системах охраны, сигнализаторах, их местах установки и количестве. Должностные лица раз в полгода проводят тренировки по отработке действий на случай экстренной эвакуации.

#### **Заключение**

В процессе выполнения магистерской диссертации в первую очередь был проведен литературный обзор по рентгенографии и техники высокого напряжения. Был изучен принцип работы основных силовых установок, которые формируют рентгеновское излучение. Что в дальнейшем помогло при разработке устройства. Основная задача проектируемого устройства, это не прерывное управление электродвигателем дающим возможность регулировать выходное напряжение лабораторного автотрансформатора.

Падения напряжения и частоты в промышленной сети дают сбой в работе автотрансформатора, для решения этой задачи была реализована схема перехода через ноль регулируемая микроконтроллером, что позволяет регистрировать моменты когда из сети поступает электроэнергия с наилучшими показаниями. Для управления питанием электродвигателя применили усилитель низкой частоты, данная схема дала возможность плавного регулирования напряжения на двигателе.

#### **Список используемых источников**

1. Новиков Ю.В. Основы цифровой схемотехники. Базовые элементы схемы методы проектирования: учебное пособие // Ю.В Новиков. – Москва: Мир, 2001. – 284с.

2. Айфичер Э. Цифровая обработка сигналов. Практический подход: 2-е издание. Пер. с англ. // Э. Айфичер, Б. Джервис. – Москва.: Издательс. дом: Вильямс, 2017. – 603 с.

3. Медведев А. Сборка и монтаж электронных устройств: учебное пособие // А. Медведев. – Москва: Техносфера, 2007. – 46с.

4. Еременко В.Т. Электроника и схемотехника. Основы электроники: учебное пособие. // В.Т. Еременко, А.А. Рабочий, И.И. Невров, А.П. Фисун, А.В. Тютякин – Орел: Госуниверситет – УПНК, 2012. – 77с.

5. Джонсон Г. Конструирование цифровых устройств. Начальный курс черной магии.: Пер. с англ. // Г. Джонсон, М. Грэхем. – Москва.: Издательс. дом: Вильямс, 2006. – 279с.

6. Абрамов К.Д. Схемотехника устройств на операционных усилителях: учебное пособие // К.Д. Абрамов, С.К. Абрамов – Харьков: Авиационный институт, 2008. – 87с.

7. Федеральный закон Российской Федерации от 28 декабря 2013 г. N 426-ФЗ "О специальной оценке условий труда". – Норматика, 2014. – 24с.

8. Трудовой кодекс Российской Федерации от 30.12.2001 N 197-ФЗ (ред.от 25.02.2022). – ЦЕНТРМАГ, 2022. – 412с.

9. Правила устройства электроустановок (ПУЭ). Издание седьмое. – Рубланк, 2003. – 692с.

10. СанПин 2.6.1.3289-15. Гигиенические требования по обеспечению радиационной безопасности при обращении с источниками, генерирующими рентгеновское излучение. Постановление от 20.07.2015. – Москва.

# **Приложение А** (справочное)

Development of a system for regulating the output voltage of industrial frequency

# Студент:

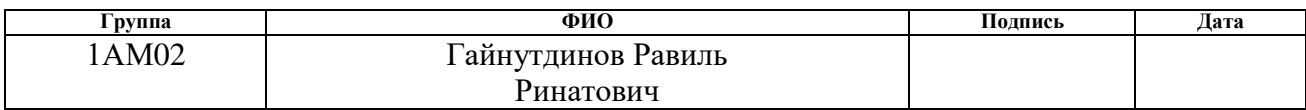

## Руководитель ВКР

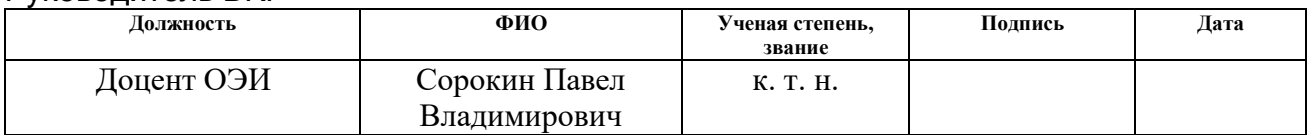

## Консультант – лингвист ОИЯ, ШБИП:

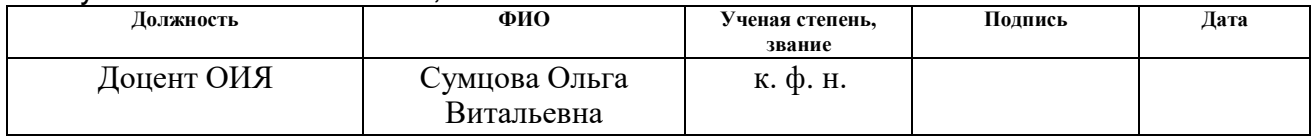

## **Introduction**

 Currently, a large number of methods with the use of various electrical circuits and components for voltage regulation have been developed and successfully applied. This physical process allows not only to increase the efficiency, but also is an effective method to reduce the loss of electrical energy. Voltage and current can greatly change their initial values when exposed to both internal and external factors. The main task is to understand the nature of this process so that it can be effectively managed.

## **1 Literature review**

The purpose of the master's thesis is: to design a device that allows you to control and smoothly regulate the voltage with a frequency of 50 Hz and a power of up to 200 watts. The developed device will find its application in a laboratory setup based on an X-ray machine. The laboratory setup is used to simulate cosmic radiation and evaluate the degradation of solar panels. The object of research is the possibility of smooth control of the voltage, which is taken from a laboratory autotransformer (LATR) controlled by a DC gear motor with a shaft speed of 0 to 60 rpm. The voltage taken from the output of the autotransformer is used as feedback, the voltage is fed through the isolation transformer to the rectifier, divider, and through the buffer amplifier is fed to the input of the ADC of the microcontroller.

LATR - laboratory autotransformer is a device designed to regulate the output voltage of alternating current 50 Hz. which is powered by an industrial network. It can be used to power and test all kinds of electrical equipment in a laboratory or research center. Figure 1presented laboratory autotransformer.

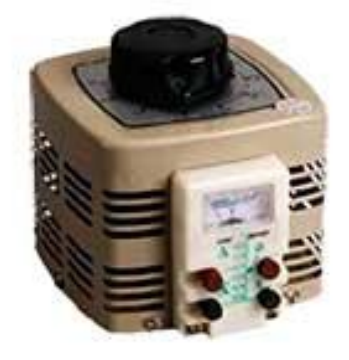

Figure 1 – Laboratory autotransformer

The voltage coming out of the autotransformer is necessary to form the anode voltage on the x-ray tube. Any insignificant deviation from the set voltage level will lead to the experiment stop or equipment failure.

The problem of power frequency voltage fluctuations is a fairly common occurrence that one has to deal with on a daily basis. There are regulations that

regulate the quality of electricity in the network, where a voltage deviation of 5% is considered acceptable. For this problem, such fluctuations are unacceptable.

For smooth regulation of the output voltage of the autotransformer, it will be assumed to use a DC gear motor.

The use of a gearbox on the engine makes it possible to obtain the necessary parameters, such as the shaft speed, the torque power on the shaft. On the market, this model is presented in a wide range and you can find various gearboxes from 5 rpm to 1200 rpm. Table 1 shows the characteristics of the selected engine.

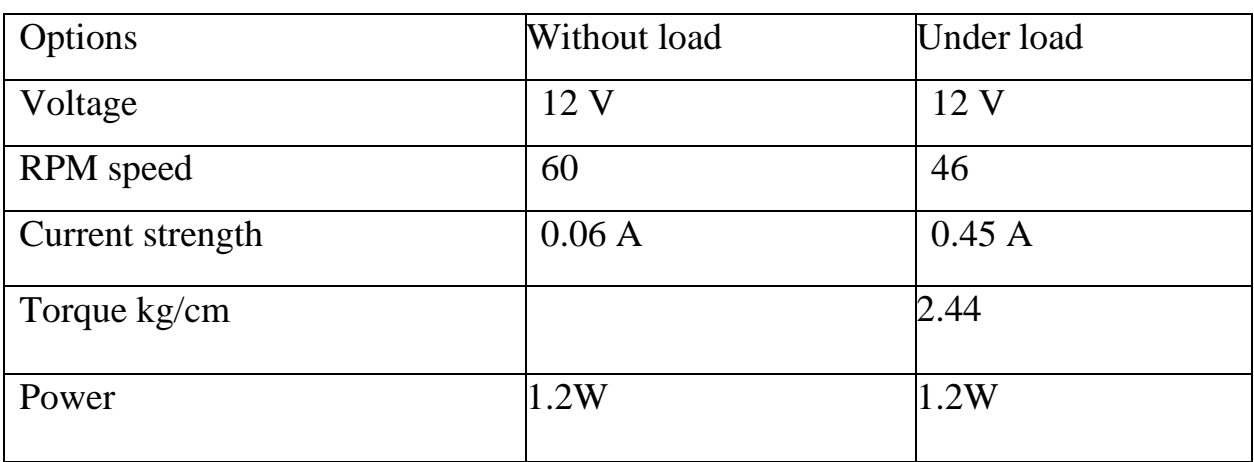

Table 1– Specifications of the geared motor

Figure 2 a geared DC motor is presented.

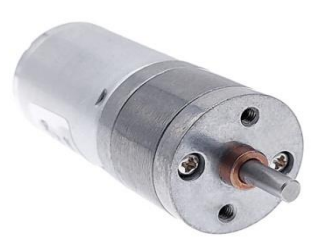

Figure 2 – Gear motor JGA25-370

 DC motor, an all-metal gearbox is installed on the motor shaft, consisting of several gear gear stages. This allows you to influence changes in torque and
rotation speed between the motor shaft and the gearbox shaft. The motor is capable of rotating in two directions, clockwise and counterclockwise. The change of rotation is achieved by changing the polarity at the motor leads. The voltage determines the speed of rotation and the maximum torque.

Various methods are used to control DC motors, consider the most suitable for the implementation of the task.

Transistor method of voltage regulation, voltage regulation is carried out according to the principle of PWM, pulse-width modulation, and field-effect transistors or bipolar transistors with an insulated gate are used in the output stage.

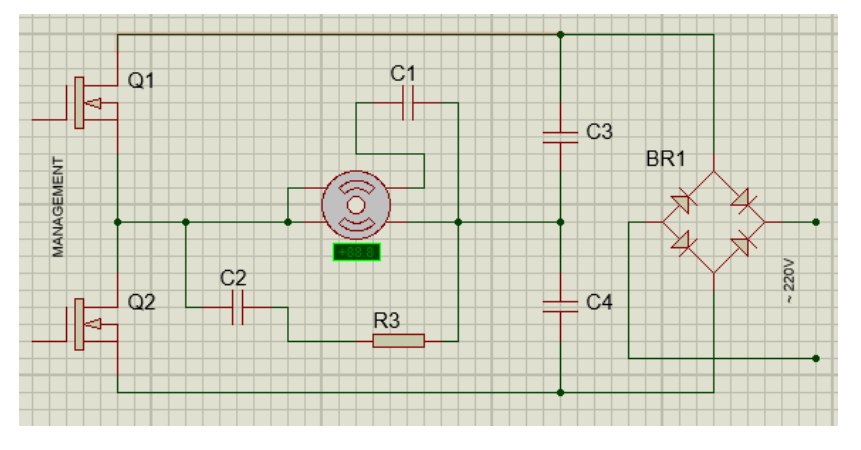

Figure 3 – Scheme electrical transistor regulator

The output transistors are switched at a high frequency of about 50 kHz, if you change the width of the pulses and pauses between them, the resulting voltage at the load will also change. The shorter the pulse and the longer the pause between them, the lower the resulting voltage and power input.

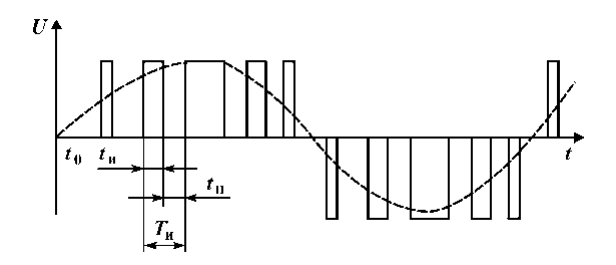

Figure 4 – Waveform of output signals

For an electric machine, a change in the pulse width at a frequency of several tens of kHz is equivalent to a change in voltage.

Advantages of this scheme:

- 1. pure undistorted form of the output current;
- 2. no rumble at low speeds;
- 3.Voltage adjustment from zero to preset parameters.

Thyristor voltage regulation method, this method uses keys, which are electrical components connected in opposite parallel are thyristors or triacs. The control circuit regulates the moment of opening and closing of the thyristors relative to the phase transition through zero, respectively, a signal is taken at the beginning or less often at the end of the voltage wave.

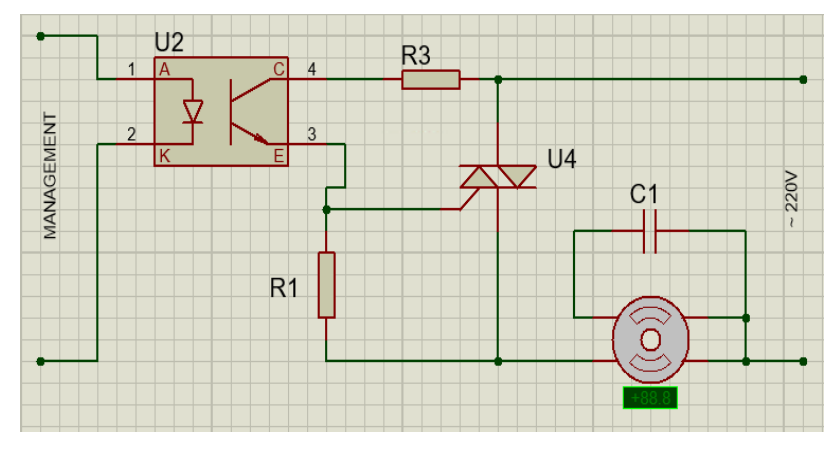

Figure 5 – Scheme electrical thyristor regulator

This changes the RMS value of the voltage. This scheme is widely used to control the resistive load. Another way to regulate is to skip half-cycles of the voltage wave, but at a mains frequency of 50 Hz, the engine will notice noise and jerks during operation.

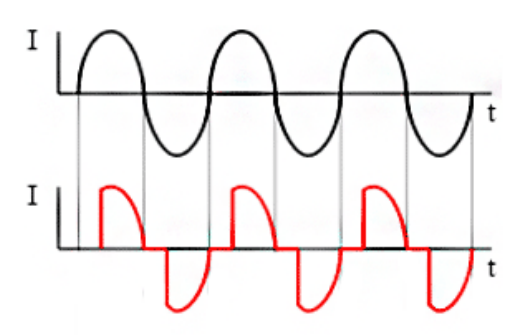

Figure 6-–Waveform of output signals

Advantages of this scheme:

- 1. no interference;
- 2. the ability to adjust the zero crossing for different types loads;
- 3. the ability to control the voltage from zero to the specified parameters.

When describing the methods of voltage regulation, it is possible to make a primary analysis; according to the terms of reference, the device being developed is supposed to be operated in the most difficult conditions for long periods of time. And proceeding from this, an alternative method of voltage regulation will be proposed and implemented.

#### **2 Development of the block diagram**

To conduct experiments, it is necessary to maintain a stable level of the supply voltage, very slowly bring the voltage to a given level, withstand the voltage for a given time, and also slowly reduce it after the experiment. To change the output voltage, a laboratory autotransformer with a power of 1 kW is used. LATR controls an electric motor equipped with a gearbox and turning at the required speed.

The voltage taken from the output of the autotransformer is used as feedback, the voltage is fed through the isolation transformer to the rectifier, divider, and through the buffer amplifier is fed to the input of the ADC of the microcontroller. Figure 7 shows the block diagram of the device.

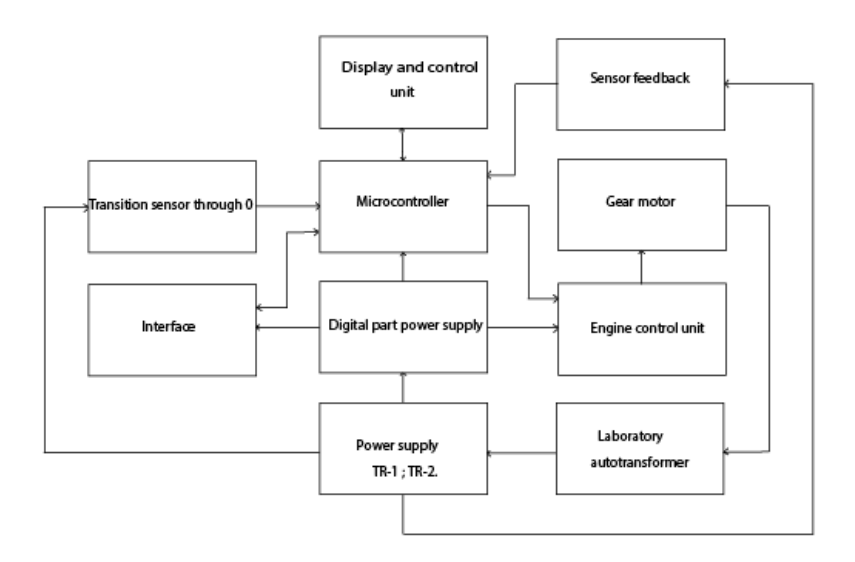

#### **3 Development of a device to implement the model**

 After the development of the block diagram, it is necessary to implement the functions of the block diagram by selecting the necessary electronic components.

#### **3.1 Transformer**

 The most common option for lowering the mains voltage to the required values a asingle-phase transformer. This special electrical installation is designed: for receiving, converting and distributing electrical energy. Based on the analysis, a transformer of the brand TR–112–11 was selected, the technical parameters of the transformer are presented in table 2.

| Parameter              | Meaning         |
|------------------------|-----------------|
| Input voltage          | 220 V           |
| Output voltage         | 15 <sub>V</sub> |
| Maximum output current | 0.24A           |
| Maximum output power   | 7W              |

Table – 2 Technical characteristics of a single-phase transformer

The selected step-down transformers have the same characteristics. TR1 is used to create the supply voltage of the circuit, TR2 is used for feedback to control the operation of the laboratory autotransformer.

An alternating mains voltage of 220 volts is supplied to the high side of the windings of the transformer TR1, then a reduced voltage is supplied to the input terminals of the diode bridge MB2S, from the diode bridge the rectified voltage is supplied to the load through the filter capacitor C1, this circuit is the most common option for converting the mains voltage 220 volts.

A voltage proportional to the output voltage is removed from the output of the second transformer TR2, which is rectified, filtered and fed through a voltage divider to the input of a 12 bit ADC present on the microcontroller chip. Thus, there is no need to have an external DAC and ADC, greatly simplifying the circuit, and at the same time having a fairly high accuracy, both direct conversion and inverse. On the figure 8 graphical diagram of the transformers is shown.

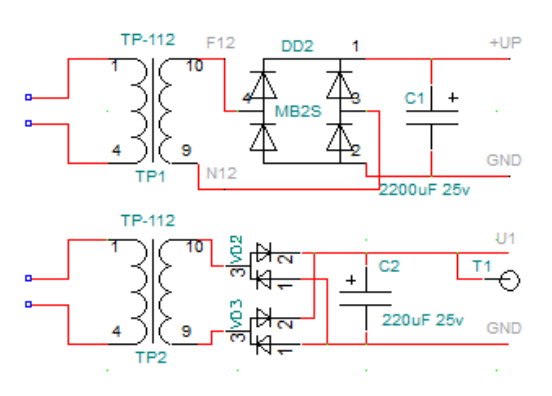

Figure 8 – Transformer diagram

### **3.2 Transistor optocoupler**

One of the properties of this component is the ability to optically control the LED circuit, and the main electrical circuit. The output circuit can also operate in key mode and linear mode. The principle of internal amplification makes it possible to obtain large values of the current transfer coefficient. On the figure 9 diagram of a transistor optocoupler is shown.

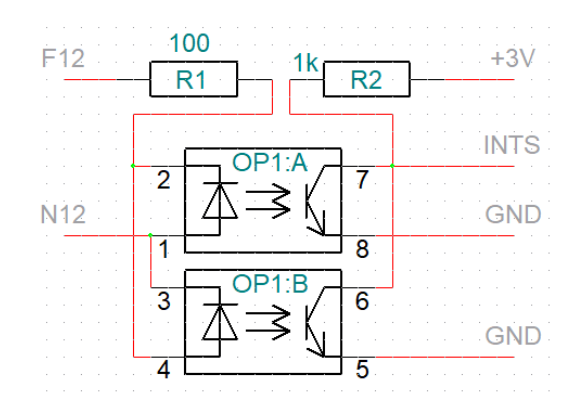

Figure 9 – Scheme of a transient optocoupler

To improve the accuracy of measuring the output voltage from a laboratory autotransformer, it is necessary to digitize at the moment of the highest input voltage, the maximum of the sinusoid, for this it is necessary to determine the transition of the mains voltage through zero, and after making the necessary exposure, about 4.9 ms, start the ADC for conversion. There are a large number of circuits for the network voltage to pass through zero, the optocoupler circuit attracts with its simplicity and reliability and provides electrical isolation from the supply voltage.

# **3.3 Low frequency amplifier TDA7052**

As an electric motor driver, it is proposed to use a TDA7052 lowfrequency amplifier microcircuit, the microcircuit has a differential output, ideally suited to the task of controlling a DC electric motor with a gearbox, with a maximum shaft speed of 0 to 60 rpm. Figure 10 shows a schematic diagram of the frequency amplifier TDA7052.

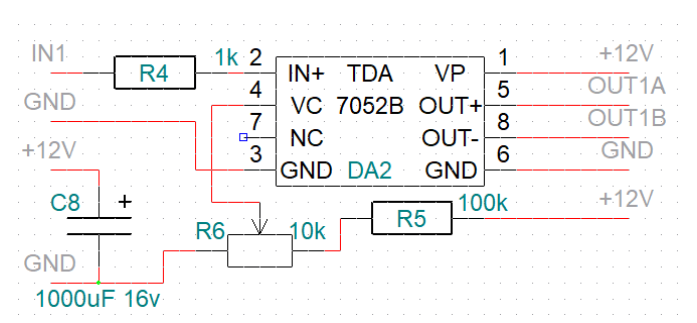

Figure 10 – Diagram of the TDA7052 frequency amplifier

The input of the microcircuit is represented by a unipolar input, the second input inside the microcircuit is connected to a reference voltage source. This allows, by applying a constant voltage to the input line from the output of an analog 12 bit DAC, which is available on the control microcontroller chip, to control both the speed of rotation of the electric motor and the direction of its rotation with minimal hardware costs.

#### **3.4 RS485 interface**

To communicate with the control program running on a personal computer, the RS485 interface is used, which is formed by the USB-RS485 conversion unit. The RS485 interface is one of the most common physical layer communication standards in modern industrial automation. Figure 11 shows the schematic diagram of the RS485 interface.

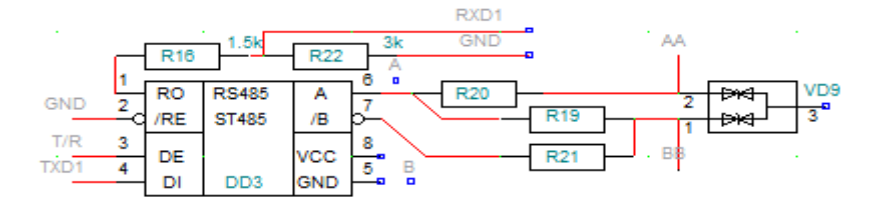

Figure 11 – Scheme of the RS485 interface

This microcircuit has eight outputs connected to various blocks. Resistors R16 and R22 are connected to the USART port of the microcontroller and indicate the direction of exchange, reception or transmission of information. To solve the problem of signal reflection, a terminating resistor R19 is used – a terminator. During operation, surges may occur to protect the line suppressors, powerful zener diodes assembled in a single housing. When the voltage rises, the suppressors work and direct the overvoltage to ground.

#### **3.5 Linear stabilizer LM7812**

Linear stabilizer LM7812 positive polarity with three outputs from the housing. Figure 12 shows a schematic diagram of a linear regulator.

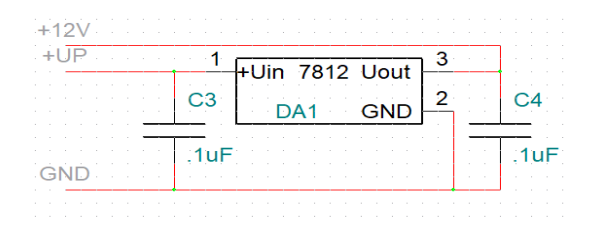

Figure 12 – Linear stabilizer LM7812

The microcircuit must be powered by  $2 - 3$  volts more than at the output, otherwise it will not be able to produce the desired voltage, the linear stabilizer feeds the MP1482 voltage converter with a stable voltage of  $+12$  volts. This justifies the choice of a transformer with an effective secondary voltage of  $+15$ volts.

When installing the strapping on a linear stabilizer, we followed the manufacturer's recommendations, which recommend using two capacitors of 25 volts or more in the switching circuit. At the input of the linear regulator, the capacitance must be greater than at the output. Failure to comply with this rule leads to instability of the output voltage with increasing load. Also, the use of such a capacitive piping performs protective functions against self-excitation.

#### **3.6 MP1482 voltage converter**

The MP1482 chip is a synchronous buck converter that powers the main components. This voltage is:  $+5$  volts RS485 and  $+3$  volts to power the control microcontroller. Figure 13 shows a schematic diagram of a voltage converter.

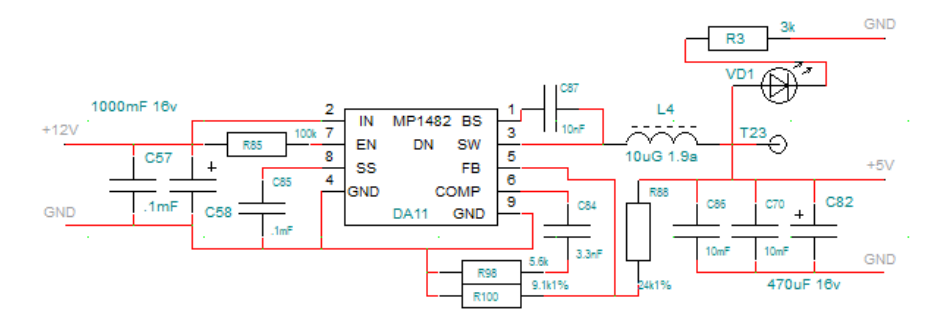

Figure 13 – MP1482 voltage converter

The microcircuit is made in a nine-pin SOIC package, operates at a frequency of 340 kHz. Provides output current up to 2 A, and has an input voltage range of 4,7– 18 V. The output voltage in the desired range can be set using the divider R88 and R100 by changing the resistance value of the resistors.

## **3.7 Microcontroller**

The ATxmega16A4 chip is chosen as the main control element of the microcontroller. This chip has all the necessary set of internal devices. To be able to solve the problem at a frequency of 14.7 MHz, it is necessary to install an external crystal oscillator. It is also necessary to supply the microcontroller with a reference voltage and ensure the connection of digital and analog outputs to the device blocks. Figure 14 shows the connection diagram of the ATxmega16A4 microcontroller. The necessary supply voltages are applied to it, the supply voltage of the analog part of the microcontroller, DAC and ADC is formed. PDI interface connector used for programming and in-circuit debugging of the program. An interface for connecting the indicator via I2C has been implemented. The diagram shows the input voltage divider from the output of the feedback transformer rectifier, and a buffer amplifier on the AD8542 chip. Also on the circuit there is a supply voltage divider from the output of the supply transformer to assess the state of the supply voltage  $+$  UP. Figure 14 shows a schematic diagram of a microcontroller with strapping.

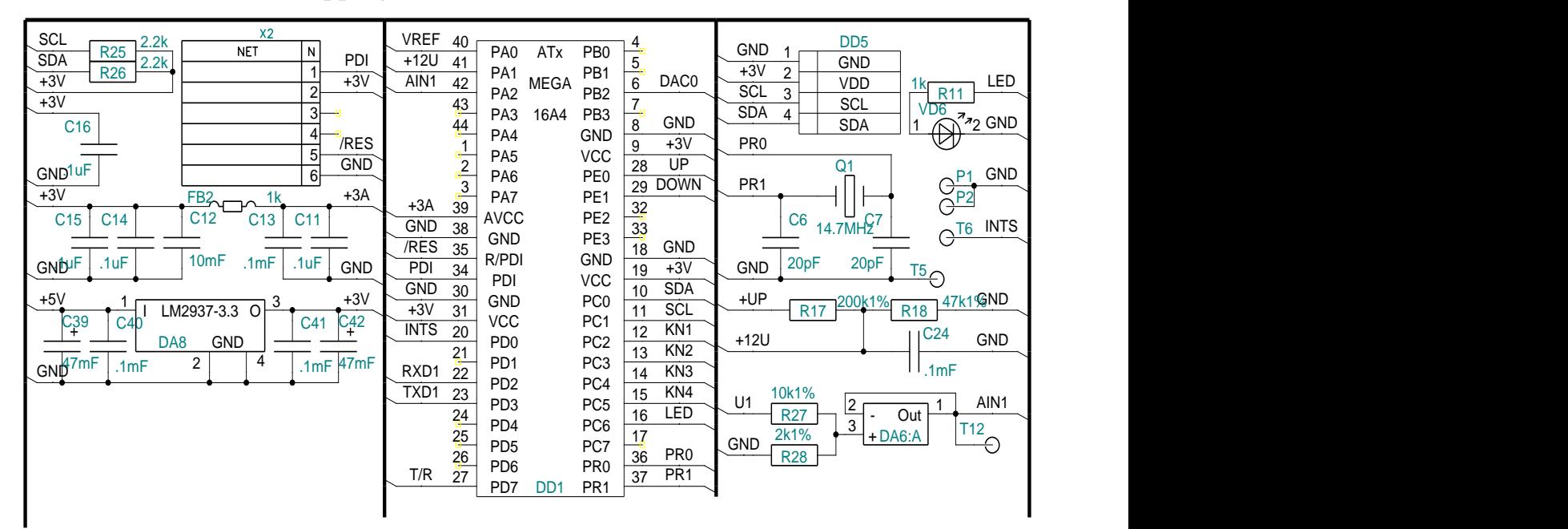

Figure 14 – Schematic diagram of a microcontroller with strapping

# **3.8 Zener diode TL431**

The TL431 zener diode is an adjustable voltage regulator and is designed to be used as a voltage reference. The cathode is connected to the positive, and to the anode the negative power pole. To turn on the microcontroller, a reference voltage, VREF, is applied to its control output. Figure 15 shows a schematic diagram of the TL431 zener diode.

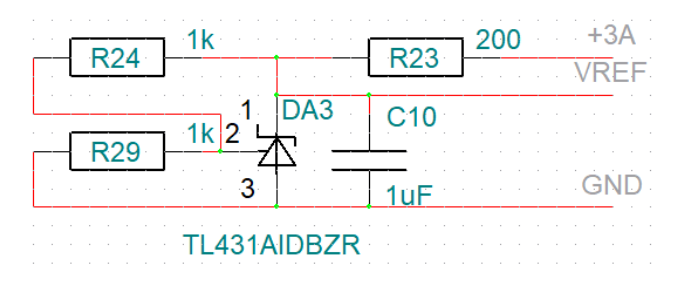

Figure 15 – Zener diode TL431

 The presented switching circuit is typical, connecting resistors to the circuit makes it possible to obtain the desired voltage at the output of the zener diode. The output capacitor is designed to smooth out voltage surges.

# **Приложение Б**

(обязательное)

Схема электрическая принципиальная

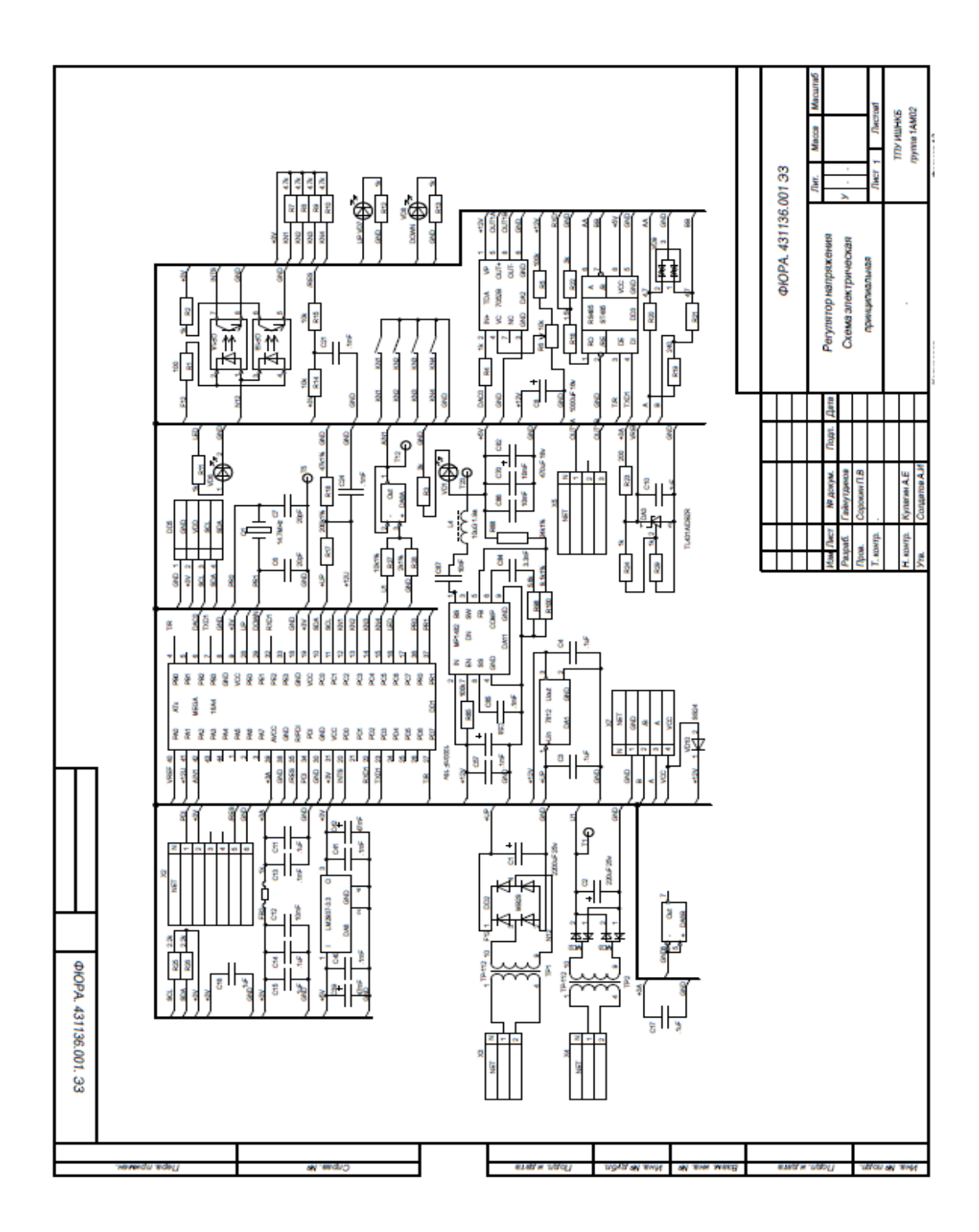